# **UNIVERSIDAD DE HUANUCO**

# **FACULTAD DE INGENIERÍA**

 *E.A.P. DE INGENIERÍA DE SISTEMAS E INFORMÁTICA*

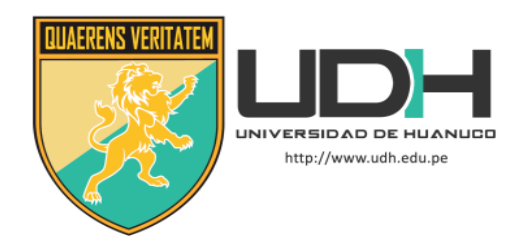

TRABAJO DE SUFICIENCIA PROFESIONAL

# **"ANALISIS COMPARATIVO ENTRE XEN SERVER Y VMWARE SERVER PARA LOS SERVIDORES VISUALES DE LA EMPRESA DE GENERACIÓN HUALLAGA S.A."**

PARA OPTAR EL TÍTULO PROFESIONAL DE

INGENIERO DE SISTEMAS E INFORMÁTICA

**Presentado por el Bachiller:**

AGAMA AVALOS, KID CHARLY

**Docente Asesor:**

ING. MARIN SEVILLANO, RICHARD

**HUÁNUCO - PERÚ**

**2016**

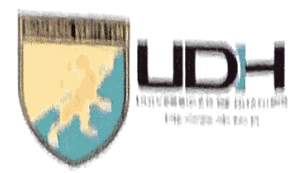

# UNIVERSIDAD DE HUANUCO Facultad de Ingenieria

#### e a.p. de ingeniería de sistemas é informatica

## ACTA DE SUSTENTACIÓN DE TRABAJO DE SUFICIENCIA PROFESIONAL PARA OPTAR EL TITULO PROFESIONAL DE INGENIERO (A) DE SISTEMAS **EINFORMATICA**

En la ciudad de Huánuco, siendo las  $\sqrt{s}$ . /  $\delta$  horas del dia  $\frac{2}{3}$  ff, del mes de....Zu.k.z.a........ del año .E.R./ 7., en el Auditorio de la Facultad de Ingeniería, en cumplimiento de lo señalado en el Reglamento de Grados y Títulos de la Universidad de Huánuco, se reunieron los Jurados Calificadores Nombrados mediante la Resolución Nº 7/6 = 2019 = P = F/= Held integrado por los docentes:

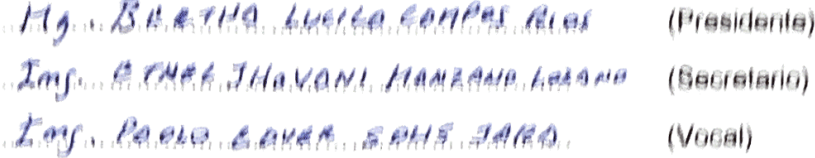

Para calificar el Trabajo de Suficiencia Profesional intitulada:

" RNA LISIS COMPARATIVO CHITLE XAN EEAKER ...Y........... UK M. W. REEL SERKER BORR CORRUSER W. R. C. C. L. KIEKA ERA DA URU CMPRESO RE GENEROCIÓN UNA URBARA ELA 

Bachiller KID CHOCLY REAMA AVALES COMMUNISTIES OPER OF Título Profesional de Ingeniero (a) de Sistemas e Informática.

Dicho acto de sustentación se desarrolló en dos etapas: exposición y absolución de preguntas: procediéndose luego a la evaluación por parte de los miembros del Jurado.

Habiendo absuelto las objeciones que le fueron formuladas por los miembros del Jurado y de conformidad con las respectivas disposiciones reglamentarias, procedieron a deliberar y calificar, declarándolo (a). DPAR RAJRR..., por VNANIMIPRA... con el 

Siendo las.  $\angle k$ : 55 horas del día  $\angle k$ , 5, ... del mes de  $\angle J$ .  $k$ , 4,  $P$ , ..... del año. 2.2/.9. los miembros del Jurado Calificador firman la presente Acta en señal de conformidad.

f**eduful**du

Bunfol

#### **DEDICATORIA**

<span id="page-2-0"></span>A Dios, por darme fuerza para continuar en este proceso de obtener uno de los anhelos más deseados.

A mi madre Isabel Avalos, quien ya no se encuentra con nosotros, por haber sido mi apoyo a lo largo de toda mi carrera universitaria y a lo largo de mi vida, a mi padre por no haber desmayado frente a todas las vicisitudes de la vida, a mi familia, a mi amada esposa Elma por su apoyo incondicional a mi hija Vayolet por ser el motor que me impulsa a seguir adelante y a todas las personas especiales que me acompañaron en esta etapa, aportando a mi formación tanto profesional y como ser humano.

# **AGRADECIMIENTO**

<span id="page-3-0"></span>A mis profesores, quienes me encaminaron en esta carrera profesional, a mis amigos Luis y Cristian Moises quienes me brindaron su apoyo como lo hacen los verdaderos amigos y demás amistades.

# ÍNDICE

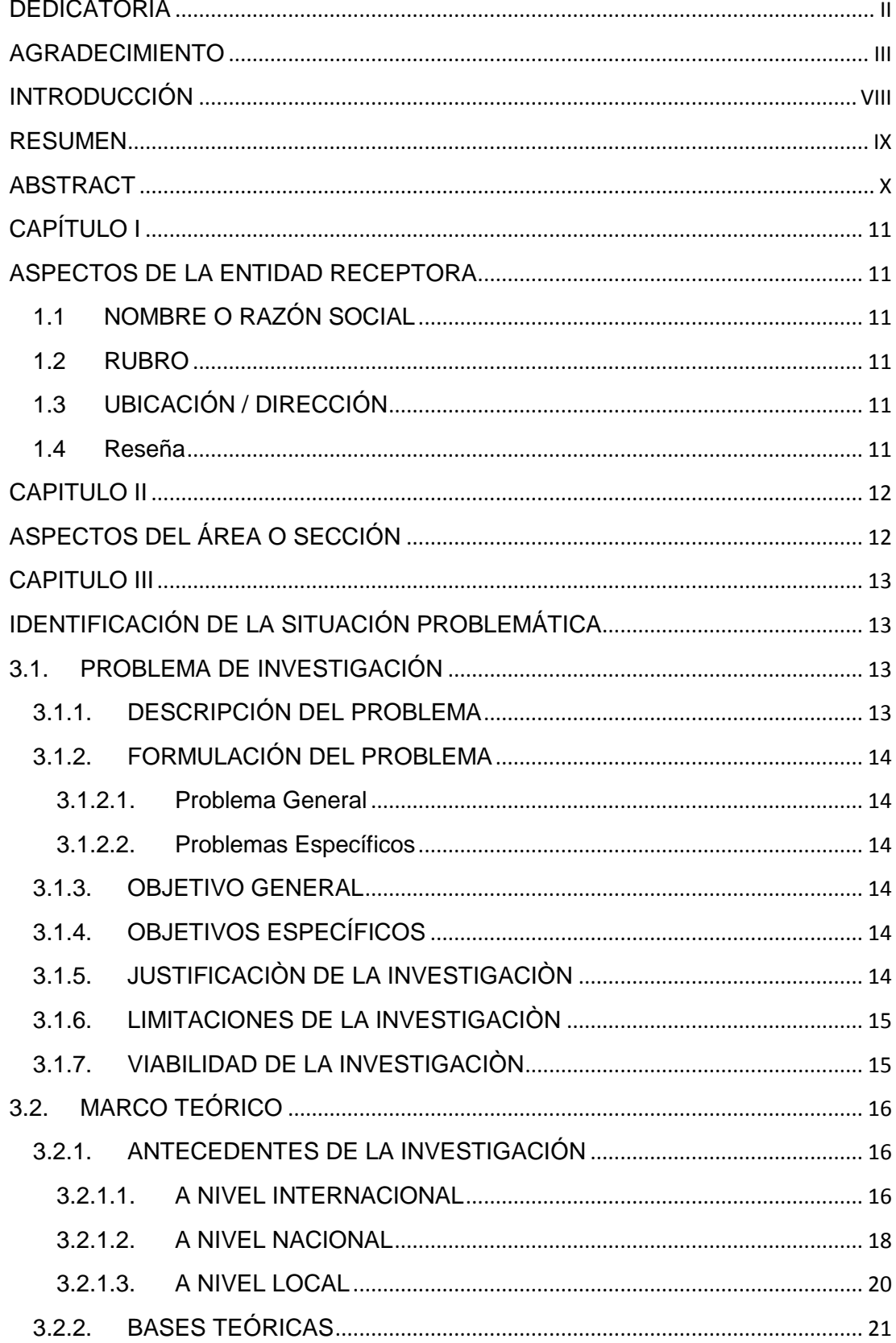

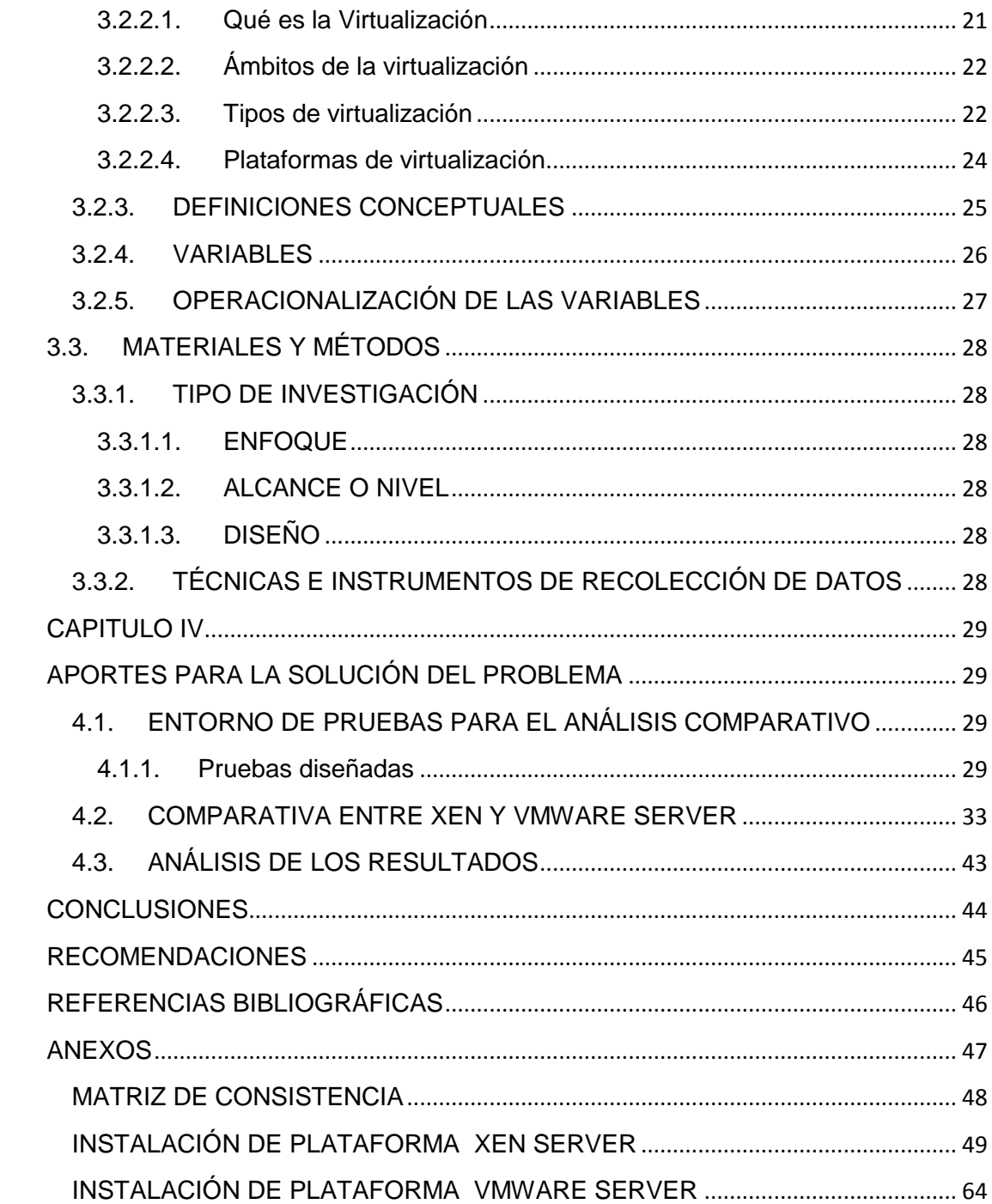

# **ÍNDICE DE TABLAS**

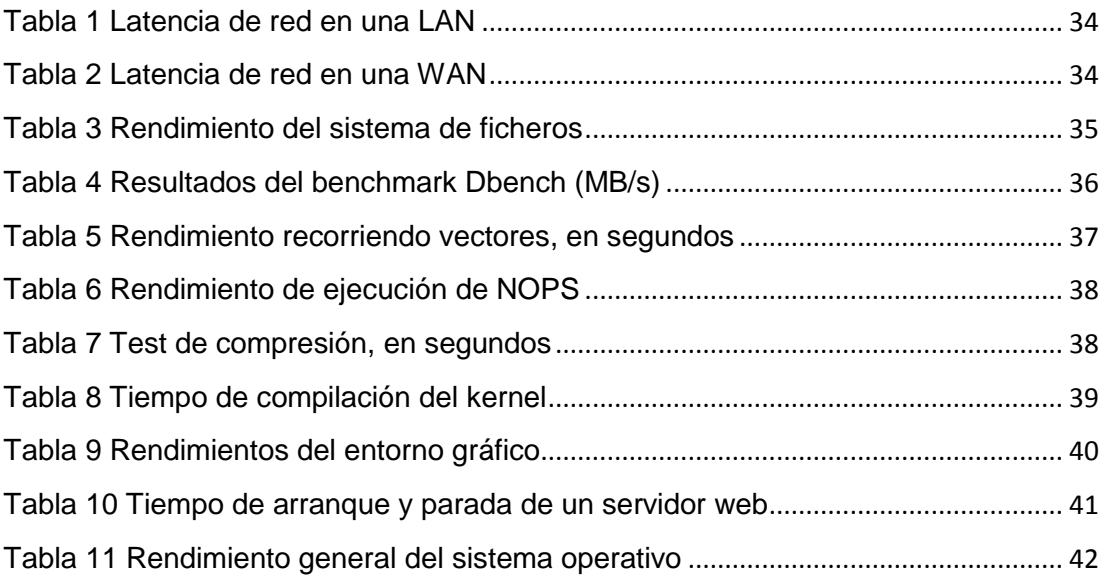

# **ÍNDICE DE FIGURAS**

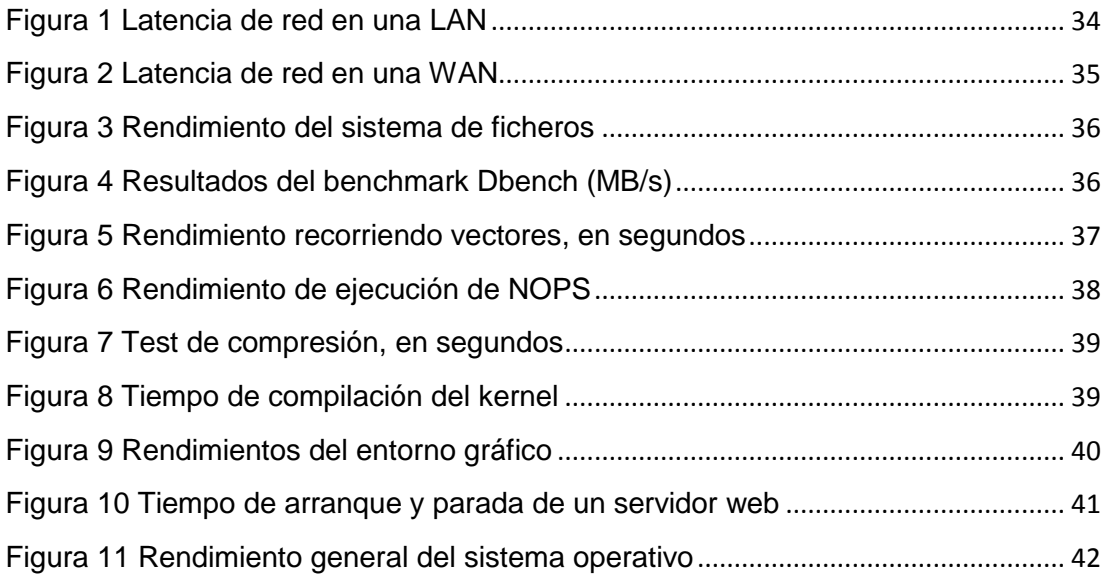

#### **INTRODUCCIÓN**

<span id="page-8-0"></span>La virtualización de servidores se coloca, en la actualidad, en una de las facetas más significativas dentro de la tendencia de modernización e implantación de las nuevas tecnologías. Estos sistemas incluyen la virtualización del almacenamiento, red, y control de carga de trabajo.

La virtualización en los sistemas informáticos se usa para atenuar, y en numerosos casos eliminar, la infrautilización de servidores, haciendo un uso más eficiente de los recursos de hardware, mejorando su disponibilidad, asimismo facilitando la recuperación, y también descentralizando los servicios de administración.

Se han publicado un gran número de trabajos que comparan el funcionamiento de diversos entornos o plataformas de virtualización, tales como XEN, VMware, UML, etc.

Estas comparaciones se han centrado en la cuantificación de los gastos directos e indirectos de la virtualización además en las ventajas que pueden aportar. Sin embargo, son pocos los trabajos que además muestren las distintas fases que se deben cumplir para la implantación de un sistema de servidores virtuales, las decisiones a tomar sobre la elección del sistema más conveniente, y los resultados comparativos de la situación antes de su implantación.

Es por ello que el presente trabajo de suficiencia profesional se plantea realizar un estudio comparativo de las plataformas Xen Server y VMware Server para su implementación en la Empresa de Generación Huallaga S.A

VIII

#### **RESUMEN**

<span id="page-9-0"></span>El principal objetivo del presente trabajo de investigación es realizar un estudio comparativo de las plataformas Xen Server y VMware Server para su posterior implementación en la institución.

El análisis comparativo se realizó de la siguiente manera: Estudio de las plataformas de virtualización, diseño y realización de pruebas de rendimiento, Análisis de los resultados obtenidos, Comparar las plataformas en base a los resultados

Este trabajo de suficiencia profesional estudiara las cualidades de dos plataformas de virtualización es de enfoque cualitativo, reúne las características de una investigación exploratoria, el diseño que se adoptó para esta investigación será la explicativa.

En base a las pruebas realizadas se estudiaran los resultados obtenidos y se contrastarán las conclusiones.

**Palabras claves:** Servidores Virtuales, Xen Server, VMware Server.

## **ABSTRACT**

<span id="page-10-0"></span>The main objective of this research work is to carry out a comparative study of the Xen Server and VMware Server platforms for their subsequent implementation in the institution.

The comparative analysis was carried out in the following way: Study of the virtualization platforms, design and performance testing, Analysis of the results obtained, Compare the platforms based on the results

This work of professional sufficiency will study the qualities of two platforms of virtualization is of qualitative approach, it gathers the characteristics of an exploratory investigation, the design that was adopted for this investigation will be the explanatory one.

Based on the tests carried out, the results obtained will be studied and the conclusions will be contrasted.

Keywords: Virtual Servers, Xen Server, VMware Server.

# **CAPÍTULO I ASPECTOS DE LA ENTIDAD RECEPTORA**

<span id="page-11-2"></span><span id="page-11-1"></span><span id="page-11-0"></span>1.1NOMBRE O RAZÓN SOCIAL

Empresa de Generación Huallaga S.A

<span id="page-11-3"></span>1.2RUBRO

Construcción y operación de la Central Hidroeléctrica Chaglla

# <span id="page-11-4"></span>1.3UBICACIÓN / DIRECCIÓN

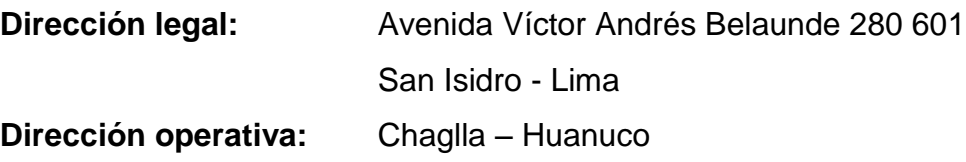

# <span id="page-11-5"></span>1.4Reseña

Empresa de Generación Huallaga SA. tiene la Concesión de Generación para la Central Hidroeléctrica Chaglla, que tendrá una potencia instalada de 456 MW para proveer al Sistema Eléctrico Interconectado Nacional. Las obras comprender una presa de tipo enrocado de 213 metros de altura, túnel de aducción de 14.5 km de longitud y línea de transmisión de 220 kV de 127 km.

# **CAPITULO II ASPECTOS DEL ÁREA O SECCIÓN**

<span id="page-12-1"></span><span id="page-12-0"></span>El área de informática de la empresa se crea con la necesidad de administrar los recursos y suministros con la gestión de tecnologías de información. Está conformada por profesionales de la especialidad.

El área tiene como función identificar las amenazas y vulnerabilidades además de instaurar las medidas que pueden ser esgrimidas para proteger los recursos y la información de la empresa. Los recursos engloban el personal, el sitio donde laboran, los datos, equipos y medios con los cuales los empleados interactúan cotidianamente.

Las principales amenazas que se prevén son:

- 1. Desastres naturales
- 2. incendios accidentales
- 3. tormentas e inundaciones.
- 4. Amenazas ocasionadas por el hombre.
	- a) Disturbios
	- b) sabotajes internos y externos.

# <span id="page-13-0"></span>**CAPITULO III IDENTIFICACIÓN DE LA SITUACIÓN PROBLEMÁTICA**

#### <span id="page-13-3"></span><span id="page-13-2"></span><span id="page-13-1"></span>**3.1.PROBLEMA DE INVESTIGACIÓN**

#### **3.1.1. DESCRIPCIÓN DEL PROBLEMA**

En la actualidad en el campo de los servidores y equipos de cómputo, nos encontramos con un sinnúmero de avances en el hardware que suministran una potencia de cómputo muy alta. Este hecho, hace que gran número de sistemas informáticos estén derrochando muchos de los recursos de hardware por una mínima utilización de estos.

Además en el campo de la virtualización también se ha evolucionado notablemente gracias a las nuevas tecnologías de virtualización que se han desarrollado. Estos factores, han provocado que las nuevas plataformas de virtualización sean más que eficientes. El ámbito de computadoras y servidores de escritorio o uso personal se han visto muy beneficiados por estas nuevas plataformas. Sistemas operativos distintos pueden funcionar concurrentemente sobre un mismo hardware de manera eficaz aprovechándose del desuso de los recursos existentes. Esto ha estimulado una reducción de costos económicos y de espacio, y un alto aprovechamiento de los recursos de hardware.

Sin embargo, no existen estándares de virtualización y varias plataformas contienden en el mercado por su consolidación. En el campo de los sistemas de información estas tecnologías son poco aprovechadas. Ante la aparición de nuevas plataformas y tecnologías, existe gran falta de información sobre que plataforma es mejor. Es todavía muy confusa la información encontrada en la red sobre las distintas plataformas existentes, las diferentes tecnologías y los rendimientos de los sistemas de virtualización actuales. En esta línea surge la idea de realizar un estudio sobre virtualización y sus más populares plataformas con la finalidad de definir la mejor opción para la empresa de Generación Huallaga S.A. en este trabajo de suficiencia profesional.

13

## <span id="page-14-1"></span><span id="page-14-0"></span>**3.1.2. FORMULACIÓN DEL PROBLEMA**

#### **3.1.2.1. Problema General**

¿De qué manera identificar que plataforma se implementara en la empresa de Generación Huallaga S.A.?

#### <span id="page-14-2"></span>**3.1.2.2. Problemas Específicos**

P.E. 1. ¿Cuáles serán los criterios a considerar para analizar y comparar Xen Server y VMware Server?

P.E. 2. ¿Cuál será la plataforma de virtualización adecuada para su implementación en la empresa de Generación Huallaga S.A.?

## <span id="page-14-3"></span>**3.1.3. OBJETIVO GENERAL**

Realizar un estudio comparativo de las plataformas Xen Server y VMware Server para su implementación en la institución.

#### <span id="page-14-4"></span>**3.1.4. OBJETIVOS ESPECÍFICOS**

O.E. 1. Establecer que criterios a considerar para analizar y comparar Xen Server y VMware Server.

O.E. 2. Determinar que plataforma de virtualización es la adecuada para su implementación en la empresa de Generación Huallaga S.A.

# <span id="page-14-5"></span>**3.1.5. JUSTIFICACIÒN DE LA INVESTIGACIÒN**

El presente trabajo se suficiencia profesional se elabora con el propósito de favorecer al conocimiento existente sobre el uso de los servidores virtuales, para la optimización de recursos de hardware, los resultados de esta investigación podría ser incorporado como conocimiento a otras empresas o instituciones.

#### <span id="page-15-0"></span>**3.1.6. LIMITACIONES DE LA INVESTIGACIÒN**

Las limitaciones referidas al presente trabajo de suficiencia profesional fueron clasificadas de la siguiente manera:

Limitaciones geográficas:

Como parte de la naturaleza de la investigación, se tendrá acceso a todos ambientes de la empresa para llevar acabo la implementación y la aplicación de los instrumentos de recolección de datos.

Limitaciones de tiempo:

La presente investigación dependerá del tiempo disponible del investigador para su culminación.

Limitaciones teóricas:

De acuerdo al carácter tecnológico y procedimental de la investigación, se asumiera como fuentes válidas los manuales y tutoriales para el caso de implementación; para las bases conceptuales se considerarán libros, artículos y análogos semejantes.

Limitaciones metodológicas:

Se cuenta con un grupo de investigación, conformado por los profesionales del área de informática de la empresa. Con los que interactuará directamente para el desarrollo del trabajo de suficiencia profesional.

## <span id="page-15-1"></span>**3.1.7. VIABILIDAD DE LA INVESTIGACIÒN**

Para determinar la viabilidad del presente trabajo de suficiencia profesional se evaluó su factibilidad siguiendo los siguientes parámetros:

> **Viabilidad Técnica.** El trabajo de suficiencia profesional es viable tecnológicamente, debido a que se dispone de la

información (manuales y tutoriales) referentes al tema; además se cuenta con los requerimientos de hardware siendo estos los recursos necesarios para alcanzar los objetivos del proyecto de investigación.

**Viabilidad Socioeconómica.** El trabajo de suficiencia profesional es viable económicamente, porque se cuenta con toda disposición de los recursos económicos necesarios para su culminación.

**Viabilidad Institucional.** El trabajo de suficiencia profesional es viable desde el punto de vista institucional porque su ejecución, y seguimiento serán fundamentales para el desarrollo del área de informática en la empresa.

## <span id="page-16-1"></span><span id="page-16-0"></span>**3.2.MARCO TEÓRICO**

## <span id="page-16-2"></span>**3.2.1. ANTECEDENTES DE LA INVESTIGACIÓN**

**3.2.1.1. A NIVEL INTERNACIONAL**

**ING. VERÓNICA AZUCENA ROSERO VINUEZA, TESIS DE MAESTRÍA EN SISTEMAS COMPUTACIONALES, ECUADOR 2015: "ESTUDIO DE TECNOLOGÍAS INFORMÁTICAS PARA ASEGURAR LA CONTINUIDAD DE SERVICIOS DE SISTEMAS COMPUTACIONALES MEDIANTE VIRTUALIZACIÓN"**

Objetivo general

El Plan Estratégico del Municipio de Ibarra 2010-2014, por una Ibarra hacia el futuro, segura, productiva y social, determina cuatro temas estratégicos en base al análisis FODA, para identificar los cinco objetivos generales.

#### Objetivos Específicos

 Construir una ciudad incluyente, solidaria, con la participación de los ibarreños e ibarreñas en todos los aspectos de la vida de la ciudad. Auspiciar la igualdad, la cohesión y la integración social y territorial, con respeto a los ciudadanos con capacidades especiales y de la tercera edad.

- Aumentar la esperanza y la calidad de vida de la población, a través de un medio ambiente sano y sustentable, con acceso equitativo y seguro al agua, aire y suelo.
- Promover los mecanismos necesarios para que Ibarra sea una ciudad segura, con sistemas adecuados de protección de la vida y bienes de las ciudadanas y los ciudadanos, prevención de riesgos y protección en caso de desastres, en base a mecanismos que incluyan la participación social.

#### **Conclusiones**

- El Municipio de Ibarra es una institución que poseía varios servidores subutilizados, teniendo la expectativa de seguir creciendo, ya que cuentan con varios sistemas y proyectos en desarrollo. La solución implementada no tiene ningún costo y no represento un limitante para la institución.
- La virtualización es muy útil para disminuir o eliminar la subutilización de servidores, permitiendo a través de esto un eficiente uso de los recursos, facilidad de recuperación de sistemas y servicios, además de una administración descentralizada.
- La virtualización representa una gran ventaja en el aspecto ecológico, ya que al crear ambientes virtuales existe un mejor uso de recursos y se reduce la adquisición de hardware, tales como servidores, sistemas de enfriamiento y gastos que implican el uso de los mismos.
- Las herramientas estudiadas en su versión gratuita tienen muchos limitantes, pero para la implementación en una empresa mediana o pequeña serian una perfecta solución.
- Durante el desarrollo de la investigación se realizaron pruebas que permitieron determinar características para la selección de la mejor herramienta de virtualización, estas

características fueron adaptadas a los requerimientos del municipio de Ibarra, sin embargo es posible tomarlos como referencia para cualquier otra institución.

 Se contará con una guía de implementación de un sistema de virtualización, sin importar si requiere licenciamiento o no, apta para la toma de decisiones al momento de seleccionar e implementar una herramienta de virtualización.

ASPECTOS RELACIONADOS CON EL TEMA DE INVESTIGACIÓN

Se relaciona con el presente tema de investigación en la comprensión de la utilidad de la virtualización.

## <span id="page-18-0"></span>**3.2.1.2. A NIVEL NACIONAL**

**ESPINOZA VILLOGAS EDGAR RENÁN, TESIS PARA OPTAR EL TÍTULO PROFESIONAL DE INGENIERO DE COMPUTACIÓN Y SISTEMAS, 2015:"IMPLEMENTACIÓN DE VIRTUALIZACIÓN EN EL CENTRO DE CÓMPUTO DEL MINISTERIO DE TRANSPORTES Y COMUNICACIONES"**

#### Objetivo General

Optimizar la administración de los recursos informáticos en el centro de cómputo del MTC y así reducir los altos costos existentes en diversos aspectos de infraestructura además minimizar el riesgo en el nivel de disponibilidad de sus servicios, mediante una estrategia de solución que es la implementación de virtualización de servidores en el centro de cómputo del MTC

Objetivos Específicos:

- Garantizar el nivel de disponibilidad de los servicios de la Oficina de Tecnología de Información, mediante una arquitectura de alta disponibilidad.
- Lograr un ahorro en la Administración Centralizada de la infraestructura virtual, menos Horas Hombre invertidas en la administración de los ambientes.
- Ahorrar espacio físico en el centro de cómputo del MTC.
- Impulsar el cambio y desarrollo en la institución, apoyados en una solución tecnológica la cual nos ponga de acorde a las nuevas tendencias informáticas en el mundo.
- Generar escalabilidad y fácil implementación de servidores virtuales para facilitar e impulsar nuevos proyectos en la institución.

#### **CONCLUSIONES**

- La virtualización mejora la calidad de los servicios de TI a través de una arquitectura de alta disponibilidad y dividiendo los recursos computacionales tales como memoria, procesador, almacenamiento, redes, entre otros. Esto permite garantizar la continuidad y la disponibilidad operacional de los servicios de TI.
- La puesta en práctica de la virtualización implica ahorros en infraestructura ya que se reduce la inversión de hardware en el centro de cómputo (capex y opex) además es implementada en una arquitectura de hardware estándar y que permite consolidar diferentes plataformas en una misma infraestructura.
- A través de una administración centralizada mediante la plataforma de virtualización se redujo la cantidad de horas-hombre en un 66%, tiempo que dedicaba el personal de TI a los trabajos de instalación, administración y mantenimiento de cada servidor físico.
- Con todas las ventajas descritas en el proyecto los gastos de electricidad se redujeron en un 73.33 % y el espacio físico en un 50% aprox., con esto la refrigeración en el centro de cómputo se vio notablemente favorecida.
- El despliegue de nuevos servidores será inmediato debido al uso de plantillas además las copias de

seguridad de los servidores virtuales serán más rápidos y sencillos, esto nos ayudara no solo a ser más efectivos

y competitivos sino a ser más eficientes en la organización.

ASPECTOS RELACIONADOS CON EL TEMA DE INVESTIGACIÓN

Se relaciona con el presente tema de investigación en la comprensión de la arquitectura de un servidor virtual.

#### <span id="page-20-0"></span>**3.2.1.3. A NIVEL LOCAL**

**ALVARADO ECHIGOYEN, JHON FRANK, TESIS PARA OPTAR EL TÍTULO PROFESIONAL DE INGENIERO DE SISTEMAS E INFORMÁTICA, 2017: "IMPLEMENTACIÓN DE SERVIDORES VIRTUALES Y SISTEMA DE REGISTRO DE ASISTENCIA HACIENDO USO DEL RECONOCIMIENTO DE CARACTERES; PARA LA IMPLEMENTACIÓN DEL REPOSITORIO INSTITUCIONAL DE LA UNIVERSIDAD DE HUÁNUCO 2016-2017"**

OBJETIVO GENERAL

Garantizar la implementación del Repositorio de Institucional de la UNIVERSIDAD DE HUÁNUCO.

OBJETIVOS ESPECÍFICOS:

- Permitir la implementación del Repositorio de Tesis de la UNIVERSIDAD DE HUÁNUCO.
- Permitir la implementación del Repositorio de Revistas de la UNIVERSIDAD DE HUÁNUCO.
- Permitir la implementación del Repositorio de Datos de la UNIVERSIDAD DE HUÁNUCO.

**CONCLUSIONES** 

- La apuesta por la virtualización involucra ahorro en infraestructura para la UNIVERSIDAD DE HUÁNUCO, ya que se reduce la inversión de hardware.
- El despliegue de las copias de seguridad de los servidores virtuales serán más rápidos y sencillos, esto

ayudará no solo a ser más competitivos, efectivos y eficientes en la organización.

- Mediante una administración centralizada por intermedio de la plataforma de virtualización se reduce la cantidad de tiempo que brinda el personal a las operaciones de instalación, administración y mantenimiento de cada servidor físico.
- Definitivamente este proyecto ayudará a concebir que la tecnología es inversión no tan solo un gasto, como habitualmente se observa en las organizaciones a las áreas de tecnología.

ASPECTOS RELACIONADOS CON EL TEMA DE INVESTIGACIÓN

Se relaciona con el presente tema de investigación en la comprensión de la implementación de repositorios

# <span id="page-21-1"></span><span id="page-21-0"></span>**3.2.2. BASES TEÓRICAS**

#### **3.2.2.1. Qué es la Virtualización**

Kevin Crowston. Sandra Sieber. Eleanor Wynn (2007) afirman que:

La virtualización es una técnica utilizada desde la década del 60 que se refiere a la abstracción de los recursos de una computadora. La virtualización es una técnica para esconder las características físicas de los recursos de una computadora de tal manera que un solo recurso físico simula ser varios recursos, de modo que varios sistemas, aplicaciones o usuarios finales interactúen con estos recursos. Esta tecnología trata de ocultar los detalles técnicos a través de la encapsulación. El objetivo de la virtualización es la simulación de varias computadoras lógicas, a partir de una computadora real. Para ello existen varias técnicas, que van desde la virtualización del hardware (CPU, memoria y dispositivos) hasta la separación de los procesos utilizando un único núcleo de sistema operativo.

# <span id="page-22-0"></span>**3.2.2.2. Ámbitos de la virtualización**

Elvira Mifsud (2012) afirma que:

La virtualización nos permite, entre otras cosas:

- Alojar varios servidores en una única computadora física. Esto nos permite optimizar el uso de recursos (CPU, memoria, almacenamiento).
- Simplificar la realización de copias de respaldo (backup) y su restablecimiento. Todo un servidor virtual puede ser un único archivo.
- Migrar fácilmente servidores entre distintas computadoras.
- Incrementar la seguridad, utilizando servidores aislados para tareas diferentes.

A través de la virtualización podemos, por ejemplo, utilizar servidores virtuales para cada servicio que deseemos implementar en nuestra red, independientemente del hardware disponible. Estos servidores pueden ser administrados por personas distintas. Más adelante, al aumentar las necesidades, pueden añadirse nuevos servidores físicos y migrar los servidores virtuales existentes entre las máquinas físicas con un coste mínimo.

#### <span id="page-22-1"></span>**3.2.2.3. Tipos de virtualización**

Gómez Dueñas, L. F. (2008, junio) afirma que:

Se pueden diferenciar dos grandes ramas:

#### **Las orientadas a plataforma**

Clases de virtualización de plataforma:

**Emulación o simulación:** Se emula un hardware completo, un buen ejemplo de esto sería el emulador de recreativas 'Mame'.

**Virtualización Nativa o Completa:** Se simula el hardware necesario para correr un sistema operativo sin modificar. Como ejemplo se puede mencionar a VMware Server.

**Virtualización parcial:** Es un término medio entre la ejecución nativa y la virtualización, el sistema simula múltiples instancias del hardware pero no de todo. Esta técnica fue un acercamiento a las técnicas aquí descritas y actualmente se utiliza en el ámbito de sistemas empotrados.

**Virtualización a nivel del sistema operativo:** Virtualizar un servidor físico a nivel del sistema operativo, permitiendo múltiples servidores virtuales aislados y seguros correr en un solo servidor físico, con la salvedad de que tanto el sistema anfitrión, como el invitado, comparten sistema operativo.

**Virtualización de aplicaciones:** Consiste en correr una máquina una aplicación sobre una máquina virtual usando los recursos reales.

**Hosted:** Las plataformas hosted, son las que el hypervisor necesita ejecutarse sobre un sistema operativo.

**Non-Hosted:** Las plataformas non-hosted son las que el hypervisor se instala directamente sobre el hardware nativo.

#### **Las orientadas a recursos.**

Clases de virtualización de recursos:

**RAID y volume managers:** Combinan muchos discos en un gran disco lógico.

**Virtualización de almacenamiento:** Refiere al proceso de abstraer el almacenamiento lógico del almacenamiento físico, y es comúnmente usado en SANs (Storage Area Network).

Los recursos de almacenamientos físicos son agregados al storage pool, del cual es creado el almacenamiento lógico. Múltiples dispositivos de almacenamiento independientes, que pueden estar dispersos en la red, aparecen ante el usuario como un dispositivo de almacenamiento independiente del lugar físico, monolítico y que puede ser administrado centralmente.

**Canales virtuales:** Aseguran que las redes sean libres de bloqueos mediante multiplexación del tiempo los enlaces físicos, obteniendo varios enlaces virtuales.

**Channel bonding y el equipamiento de red:** Utilizan para trabajar múltiples enlaces combinados mientras ofrecen un enlace único y con mayor amplitud de banda.

**Red privada virtual (VPN) y Traducción de dirección de red (NAT):** Tecnologías de red similares crean una red virtual dentro o a través de subredes.

**Cluster, multiprocesadores, multi-cores y servidores virtuales:** Usan las tecnologías anteriormente mencionadas para combinar múltiples y diferentes computadoras en una gran metacomputadora única, rápida e independiente.

**Particionamiento:** Es la división de un solo recurso, como el espacio en disco o ancho de banda de la red, en un número más pequeño y con varios recursos del mismo tipo más fáciles de utilizar.

**Encapsulación:** Es el ocultamiento de los recursos complejos mediante la creación de un interfaz simple. Por ejemplo, muchas veces los procesadores incorporan memoria caché o segmentación para mejorar el rendimiento, pero estos elementos no son reflejados en su interfaz virtual externa. Interfaces virtuales similares que ocultan implementaciones complejas se encuentran en los discos, módems, routers y otros dispositivos inteligentes.

#### <span id="page-24-0"></span>**3.2.2.4. Plataformas de virtualización**

Gómez Dueñas, L. F. (2008, junio) afirma que:

Las opciones de software que se pueden encontrar actualmente son muchas, vamos a destacar las siguientes, catalogadas en 4 grupos distintos.

Plataformas Hosted de código abierto

- $\bullet$  QEmu
- VirtualBox
- XEN
- KVM

Plataformas Hosted gratuitas

- VMWare Server
- VMWare ESXi
- VMWare Player
- Microsoft Virtual Server

Plataformas Hosted de pago

- Parallels Desktop
- Parallels Workstation
- VMWare Fusion
- VMware Workst

Plataformas Non-Hostedation

A diferencia con los anteriores estos se instalan directamente sobre el hardware sin necesidad de un sistema operativo host.

- VMware ESX
- Virtuozzo

# <span id="page-25-0"></span>**3.2.3. DEFINICIONES CONCEPTUALES**

Kevin Crowston. Sandra Sieber. Eleanor Wynn (2007) y Maria Vanrell. (2015) afirman que:

- **HYPERVISOR**: Un hipervisor (en inglés hypervisor) o monitor de máquina virtual (virtual machine monitor) es una plataforma que permite aplicar diversas técnicas de control de virtualización para utilizar, al mismo tiempo, diferentes sistemas operativos (sin modificar o modificados, en el caso de paravirtualización) en una misma maquina
- **MULTITHREADING**: Cuando los sistemas de multiprocesamiento incluyen múltiples unidades de procesamiento completas, multihilo tiene como objetivo aumentar la utilización de un solo núcleo utilizando a nivel de hebra, así como el paralelismo a nivel de instrucción. Como las dos técnicas son complementarias, a

veces se combinan en sistemas con una CPU multi-hilo múltiple y en las CPU con múltiples núcleos multithreading.

- **BATCH**: processing («procesamiento por lotes»), la ejecución de una serie de programas en un computador sin la interacción humana. Batch renaming, el proceso de renombrar múltiples archivos y carpetas de computador de una manera automática.
- **POWERPC**: (usualmente abreviada PPC) es el nombre original de la arquitectura de computadoras de tipo RISC, que fue desarrollada por IBM, Motorola, y Apple.
- **SOFTWARE**: Conjunto de programas y rutinas que permiten a la computadora realizar determinadas tareas.
- **HARDWARE**: Conjunto de elementos físicos o materiales que constituyen una computadora o un sistema informático.
- **GUESTS**: maquina invitada
- **KERNEL**: El kernel o núcleo de SO lo podríamos definir como el corazón del SO.
- **TIC**: El término "tecnologías de la información y la comunicación" (TIC) asume dos principales concepciones: por un lado, a menudamente se usa "tecnologías de la información" para describir a cualquier signo de hacer cómputo. Por el otro, a manera de seudónimo de un "programa de licenciatura", se representa como la preparación que asumen estudiantes para satisfacer las necesidades de "tecnologías en cómputo".

# <span id="page-26-0"></span>**3.2.4. VARIABLES**

## **a) Variable Independiente**

Análisis comparativo de plataformas de virtualización

# **b) Variable Dependiente**

SERVIDORES VISUALES DE LA EMPRESA DE GENERACIÓN HUALLAGA S.A

# **3.2.5. OPERACIONALIZACIÓN DE LAS VARIABLES**

<span id="page-27-0"></span>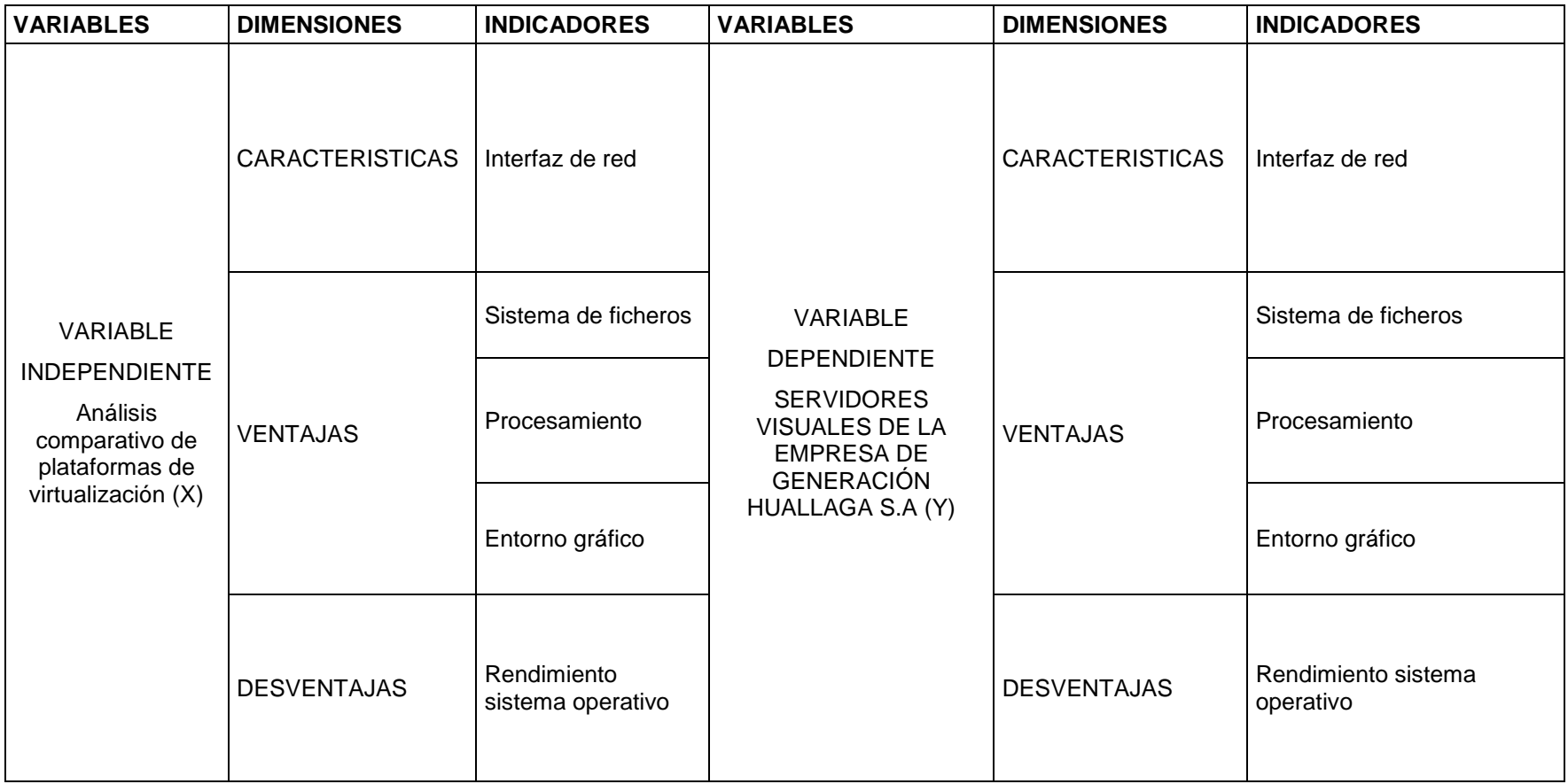

#### <span id="page-28-1"></span><span id="page-28-0"></span>**3.3.MATERIALES Y MÉTODOS**

## <span id="page-28-2"></span>**3.3.1. TIPO DE INVESTIGACIÓN**

#### **3.3.1.1. ENFOQUE**

Blasco y Pérez (2007), señalan que la investigación cualitativa estudia la realidad en su contexto natural y cómo sucede, sacando e interpretando fenómenos de acuerdo con las personas implicadas..

En ese sentido ya que la presente investigación estudiara las cualidades de dos plataformas de virtualización es de enfoque cualitativo.

#### <span id="page-28-3"></span>**3.3.1.2. ALCANCE O NIVEL**

Blasco y Pérez (2007) señala que el estudio exploratorio sirve para conocer más la naturaleza de un fenómeno en un contexto determinado.

En ese sentido y de acuerdo a la naturaleza de esta investigación, reúne las características de una investigación exploratoria.

#### <span id="page-28-4"></span>**3.3.1.3. DISEÑO**

Fiallo Rodríguez J.P., Cerezal Mezquita J.y Hedesa Pérez Y.J. (2008).afirman que: la investigación explicativa usa una teoría o explicación que contiene un conjunto de definiciones y de suposiciones relacionados entre sí de manera organizada; estos supuestos deben ser coherentes a los hechos relacionados con el tema de estudio..

En consecuencia el diseño que se adoptó para esta investigación será la explicativa por el uso de la teoría para el estudio de un problema.

# <span id="page-28-5"></span>**3.3.2. TÉCNICAS E INSTRUMENTOS DE RECOLECCIÓN DE DATOS**

La recolección de datos será por medio de bibliografía relacionada al tema de investigación.

# **CAPITULO IV APORTES PARA LA SOLUCIÓN DEL PROBLEMA**

# <span id="page-29-3"></span><span id="page-29-2"></span><span id="page-29-1"></span><span id="page-29-0"></span>**4.1.ENTORNO DE PRUEBAS PARA EL ANÁLISIS COMPARATIVO 4.1.1. Pruebas diseñadas**

Las pruebas comunes que se encontran disponibles en la red, no fueron definidas para medir rendimientos en virtualización. Por esa razón, para el presente trabajo de suficiencia profecional se ha contemplado el diseño de una serie de pruebas específicas que aunque no asumen una gran complejidad, van a medir algunas de las características básicas de todo sistema operativo. Las pruebas contempladas son las siguientes:

- 1. Latencia de red
- 2. Productividad del interfaz de red
- 3. Tiempo de acceso a discos
- 4. Recorrido de vectores
- 5. Ejecución de instrucciones NOP
- 6. Arranque y parada de un servidor web
- 7. Pruebas de rendimiento del sistema

# **1) Latencias de red**

Uno de los aspectos que menos cubiertos por las pruebas comunes, es la interfaz de red. Para el estudio de la latencia, se ha estudiado la realización de peticiones de echo (ping) a 5 destinos distintos desde la máquina host y desde la máquina virtual:

- Localhost
- Máquina padre o hija
- Puerta de enlace
- Servidor Dns
- Dirección de nombre

# **2) Productividad del interfaz de red**

Del mismo modo que se ha estudiado la latencia, se ha estudiado también el ancho de banda que se alcanza realizando transferencias de ficheros mediante el comando secure copy de unix.

# **3) Tiempos de acceso a discos**

Otro aspecto fundamental en cualquier sistema operativo son los tiempos de acceso a disco. Para realizar esta prueba se han medido tiempos de transferencia de ficheros de tamaño determinado. En concreto se han realizado pruebas sobre los siguientes dispositivos:

- Disco duro a disco duro
- Disco óptico a disco duro
- Disco duro a memoria extraíble

# **4) Recorrido de vectores**

Otra de las pruebas diseñadas ha consistido en realizar un recorrido de vectores de gran tamaño inicializando todas las posiciones con un número aleatorio entre 0 y 9. Esta prueba se ha diseñado y implementado1 específicamente en lenguaje C.

```
\mathbf{1}int main(void)\overline{2}long dimension = 1000000;
 3.
     long i;
4
     int a:
5.
     long array[dimension];
6
     for(a=0;a<=500;a++){
     for (i=0; i<=dimension; i++)array[i] = rand() %10;9
10
     ł
11return 0;
```
#### **5) Ejecución de instrucciones NOP**

De modo similar a la prueba anterior, se ha propuesto la implementación de un bucle de gran tamaño para realizar gran cantidad de veces consecutivas la instrucción NOP en lenguaje ensamblador, que lo que hace es lanzar una instrucción vacía en el procesador. Esta prueba también ha sido diseñada en el lenguaje C.

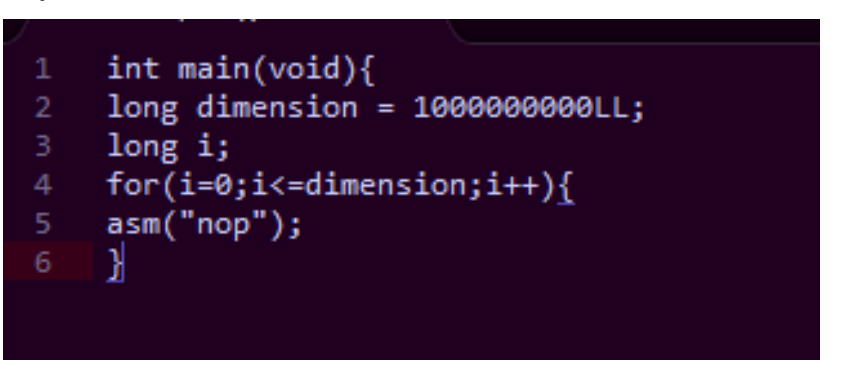

#### **6) Arranque y parada de un servidor web**

El ámbito principal de los sistemas de virtualización son los entornos de servidor, con muchos servicios en producción. Se ha decidido incluir una prueba de tiempos de arranque y parada de un servidor web, en concreto el más utilizado en la actualidad.

#### **7) Pruebas de rendimiento del sistema**

Para completar las pruebas del experimento que se está tratando, se ha seleccionado una serie de pruebas de rendimiento genéricas (benchmarks) que pueden ser descargados de manera libre en la red. De este modo se cree haber cubierto la mayoría de los aspectos clave de un sistema. Los tests genéricos empleados son:

- a) Compilación del núcleo del sistema operativo
- b) Unixbench
- c) GLXGears
- d) Xbench
- e) Dbench

#### **a) Compilación del núcleo del sistema operativo**

Una de las pruebas de rendimiento más realizadas y en las que se utiliza una gran cantidad de recursos de la máquina y el sistema operativo es la compilación del núcleo del sistema operativo, es por esto que se ha decidido incluir esta prueba en el experimento.

#### **b) Unixbench**

Este benchmark se caracteriza por ser una prueba muy completa sobre rendimiento general de sistemas unix. Este test realiza una serie de pruebas distintas para evaluar el sistema y genera un informe con una serie de puntuaciones en cada una de las pruebas. Este test, permite ser ejecutado en modo concurrente lanzando la prueba completa n veces al mismo tiempo.

Finalmente saca una puntuación media de todos los tests realizados. La versión utilizada de este benchmark es la 5.1.2.

Las pruebas o ámbitos que estudia o realiza este benchmark son las siguientes:

- Dhrystone 2
- Whetstone con doble precisión
- Productividad de Execl
- Copia de ficheros, 1024 kb
- Copia de ficheros, 256 kb
- Copia de ficheros, 4096 kb
- Productividad de tuberías
- Cambios de contexto basados en tuberías
- Creación de procesos
- Ejecución de scripts
- Llegada de un pico de llamadas al sistema

# **c) GLXGears**

La prueba GLXGears, realiza una simulación por pantalla de tres engranajes rotando en una ventana nueva. En base a esta simulación se calculan y se muestran por pantalla los Frames que se generan por segundo. Se trata de una prueba de rendimiento de OpenGL.

# **d) Xbench**

El test Xbench trata de obtener una puntuación objetiva del rendimiento del servidor gráfico del sistema. Para ello realiza una serie de comandos gráficos y mide el tiempo que tardan en ser visualizados en pantalla. La versión de Xbench utilizada es la 0.2-1177.1.

# **e) Dbench**

El benchmark Dbench es una prueba de rendimiento del sistema de ficheros. Se considera como una prueba estándar en la generación de modelos de carga. La versión de Dbench empleada es la 3.04-121.1.

# <span id="page-33-0"></span>**4.2.COMPARATIVA ENTRE XEN Y VMWARE SERVER**

En el presente trabajo de suficiencia profesional se realizó la comparación de dos plataformas planteadas, en la comparativa se expondrá los resultados de las pruebas realizadas agrupados según los indicadores que se midieron. Los indicadores en las que podemos dividir las pruebas son:

- Interfaz de red
- Sistema de ficheros
- Procesamiento
- Entorno gráfico
- Rendimiento sistema operativo

# **INTERFAZ DE RED**

En cuanto al estudio del interfaz de red, se analizó la latencia de la red y la productividad.

Los resultados obtenidos como se observa en las figuras 1 y 2, permiten observar que en general ambas máquinas virtuales añaden una pérdida de 20 o 25 milisegundos. Esto afecta mucho en las pruebas de eco del interfaz sobre sí mismo y sobre la máquina vecina, pero muy poco o nada cuando los paquetes salen al canal físico.

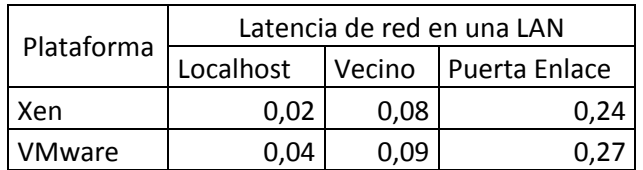

<span id="page-34-0"></span>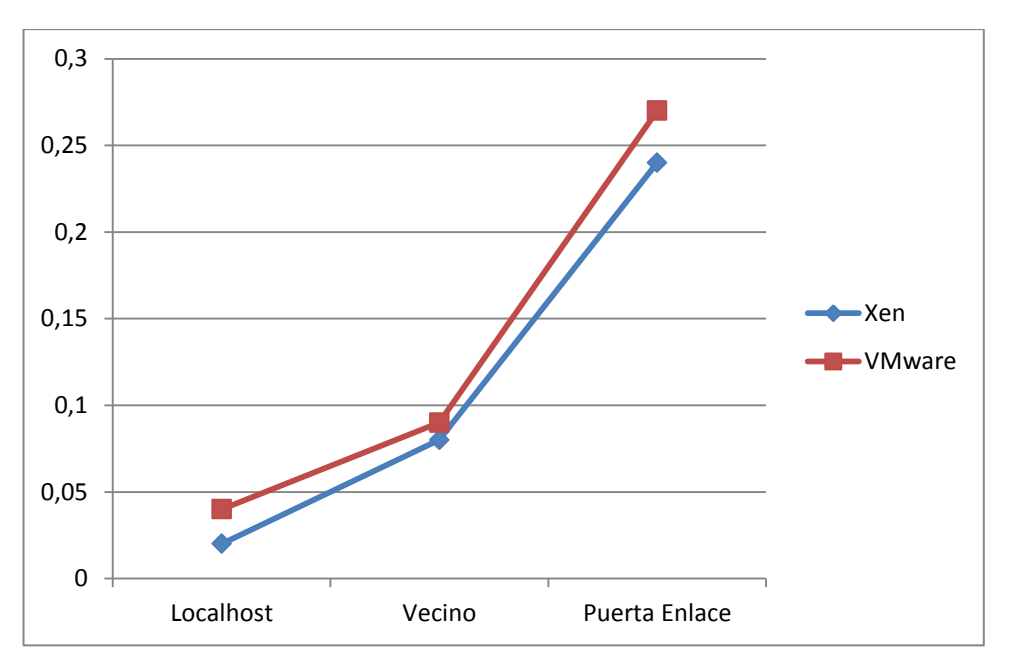

Tabla 1 Latencia de red en una LAN

<span id="page-34-2"></span>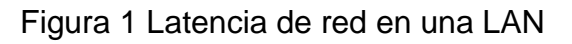

|            | Latencia de red en una |        |
|------------|------------------------|--------|
| Plataforma | WAN                    |        |
|            | bing                   | google |
| Xen        | 11                     |        |
| VMware     | 17                     |        |

<span id="page-34-1"></span>Tabla 2 Latencia de red en una WAN

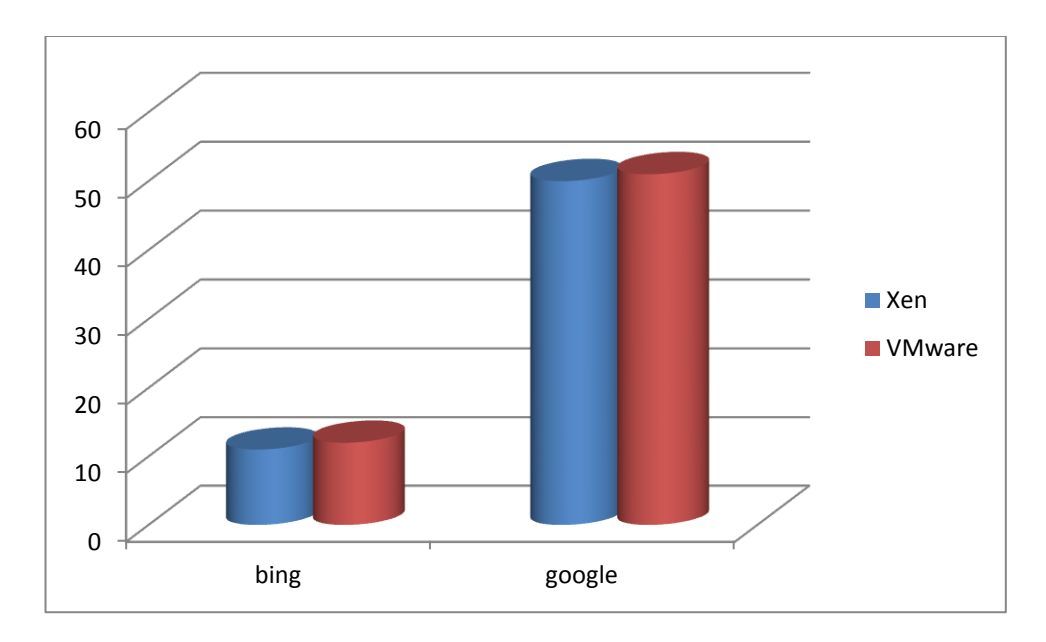

Figura 2 Latencia de red en una WAN

#### <span id="page-35-1"></span>**SISTEMA DE FICHEROS**

Las pruebas que se realizaron para el estudio el sistema de ficheros comprenden transferencias desde disco duro, discos ópticos y memorias extraíbles a disco. La otra prueba que se incluye en esta categoría es el benchmark dbench, que obtiene resultados de productividad en MB/s del sistema de ficheros simulando llamadas de entrada / salida.

Los resultados alcanzados en las pruebas señaladas, demuestran que Xen puede alcanzar una productividad mayor cuando hay un único proceso realizando copias en el sistema, mientras que VMware consigue mejores resultados cuando hay varios procesos realizando transferencias de ficheros concurrentemente.

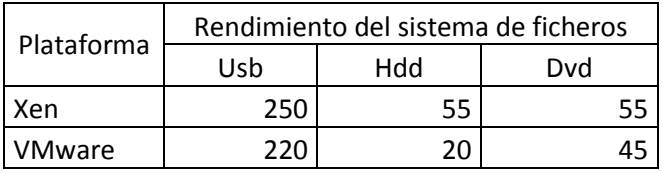

<span id="page-35-0"></span>Tabla 3 Rendimiento del sistema de ficheros

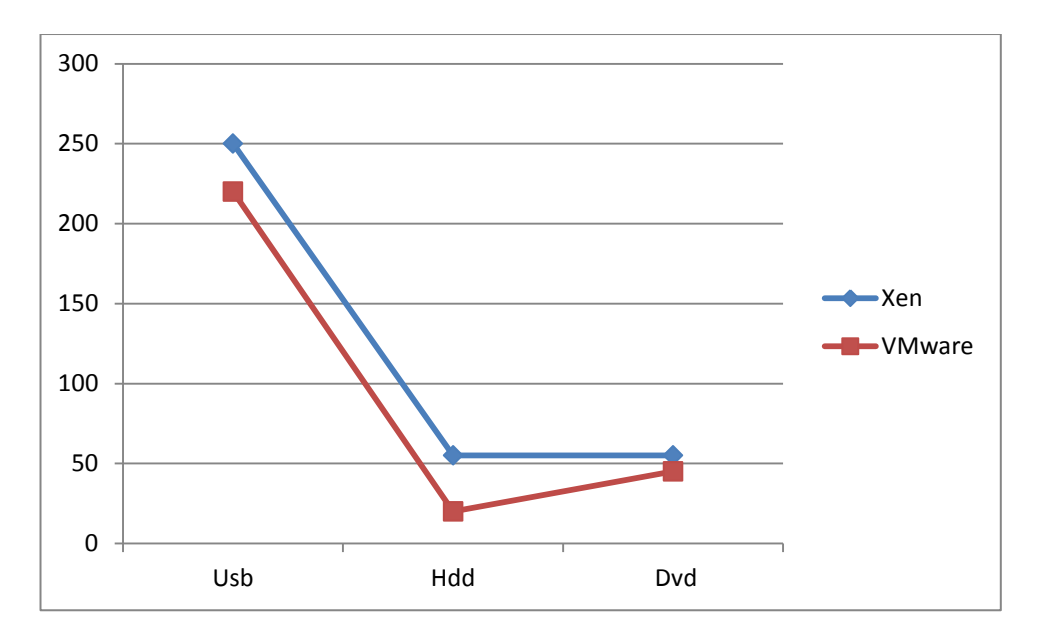

<span id="page-36-1"></span>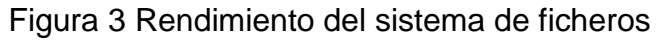

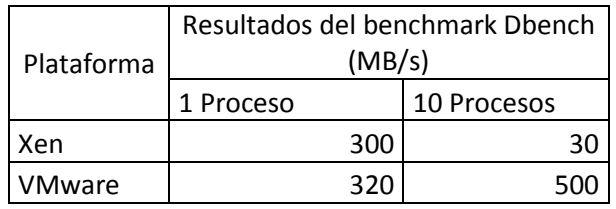

Tabla 4 Resultados del benchmark Dbench (MB/s)

<span id="page-36-0"></span>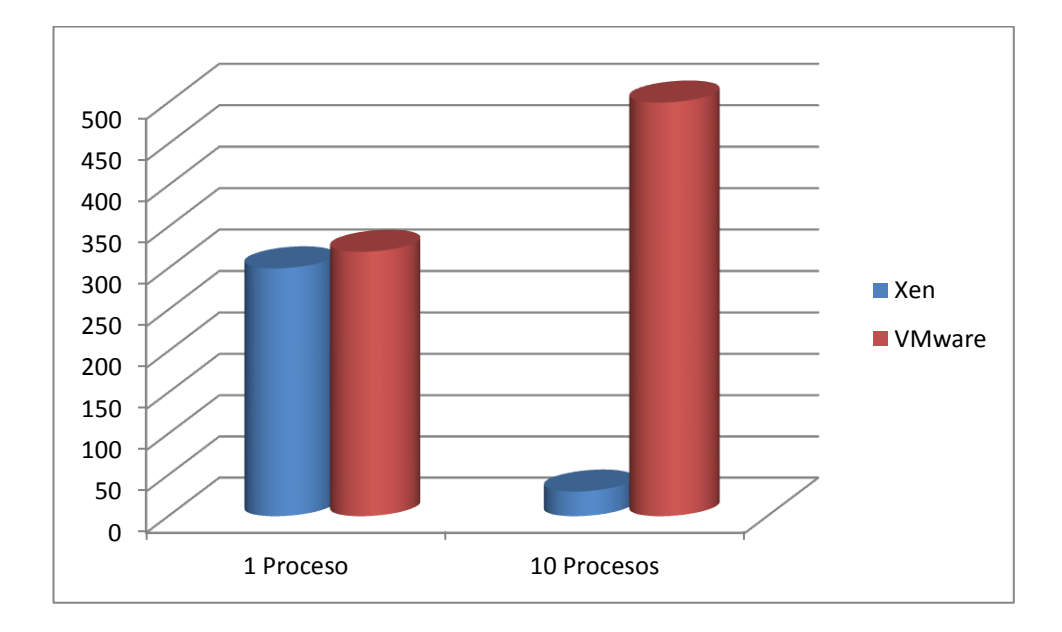

<span id="page-36-2"></span>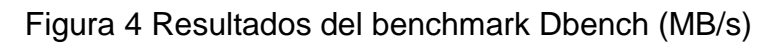

# **PROCESAMIENTO**

En las pruebas ejecutadas para medir la capacidad de procesamiento del sistema, se han considerado las siguientes pruebas: pruebas de recorrido de vectores, ejecución de instrucciones Nop, compresión de ficheros y compilación del núcleo del sistema operativo.

Se ha observado como en las pruebas de vectores y ejecución de instrucciones vacías la plataforma Xen tiene pérdidas muy pequeñas, del orden de un 2 %. En estas pruebas VMware obtiene unos resultados con pérdidas de alrededor del 8

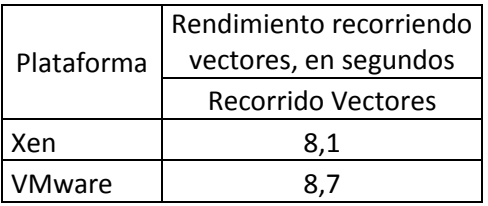

<span id="page-37-0"></span>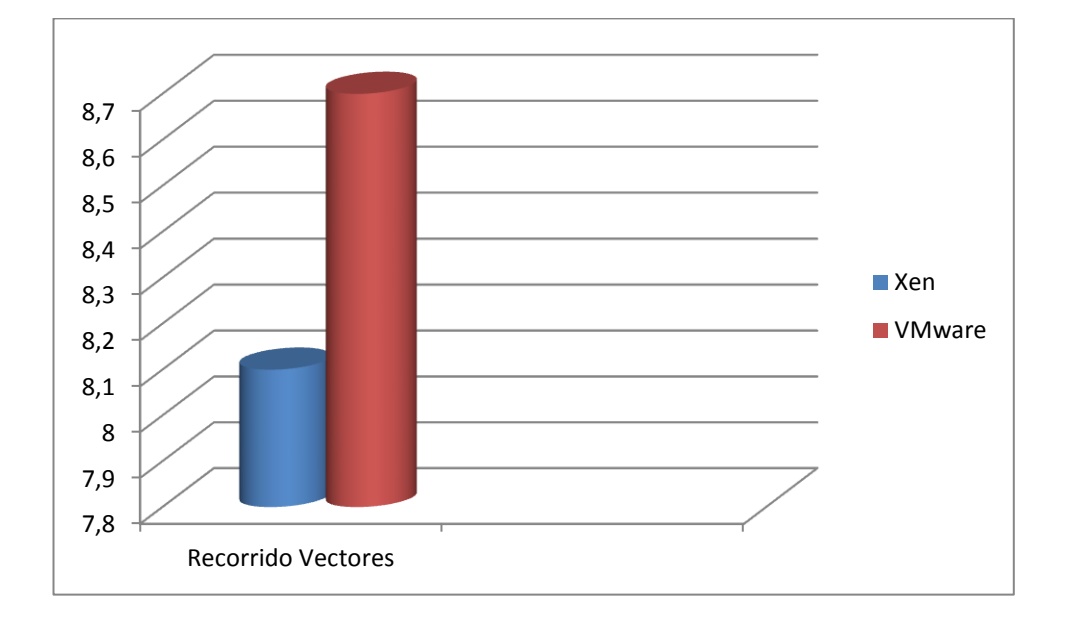

Tabla 5 Rendimiento recorriendo vectores, en segundos

<span id="page-37-1"></span>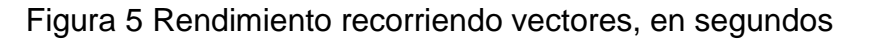

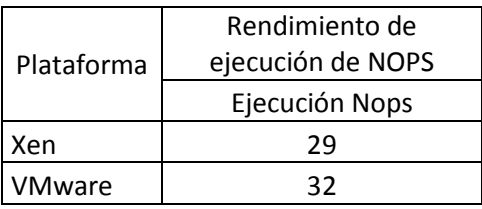

Tabla 6 Rendimiento de ejecución de NOPS

<span id="page-38-0"></span>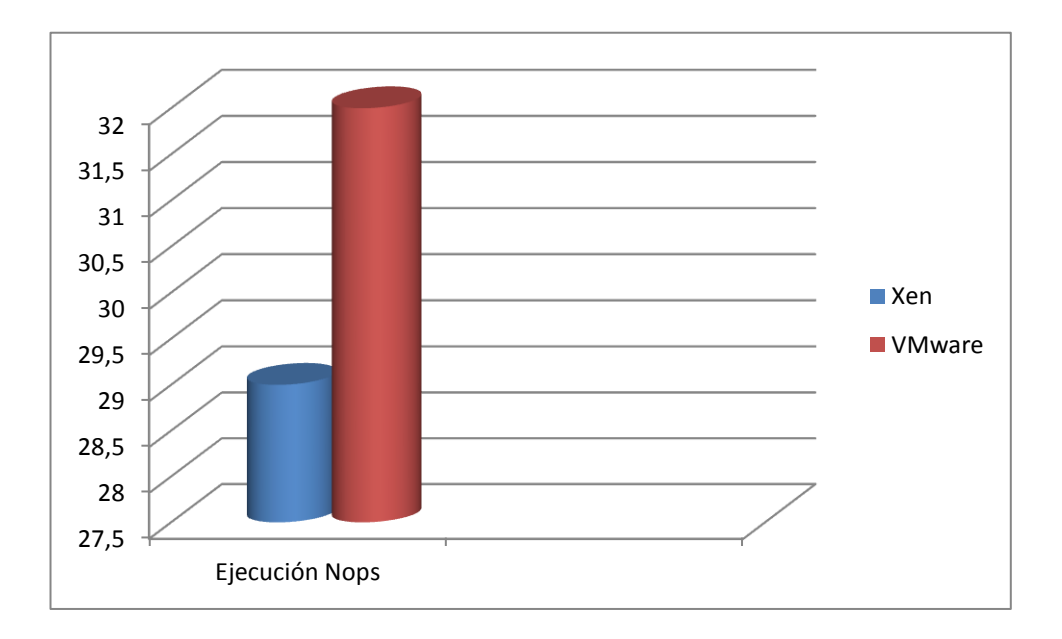

Figura 6 Rendimiento de ejecución de NOPS

<span id="page-38-2"></span>En las pruebas de compresión de ficheros y compilación del núcleo, la plataforma VMware tiene una pérdida del orden de 3 veces mayor que la de Xen.

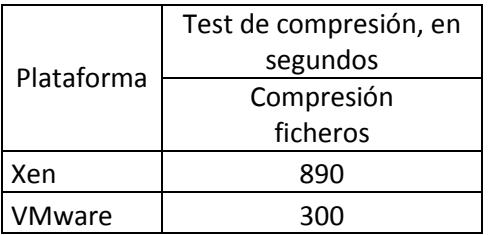

<span id="page-38-1"></span>Tabla 7 Test de compresión, en segundos

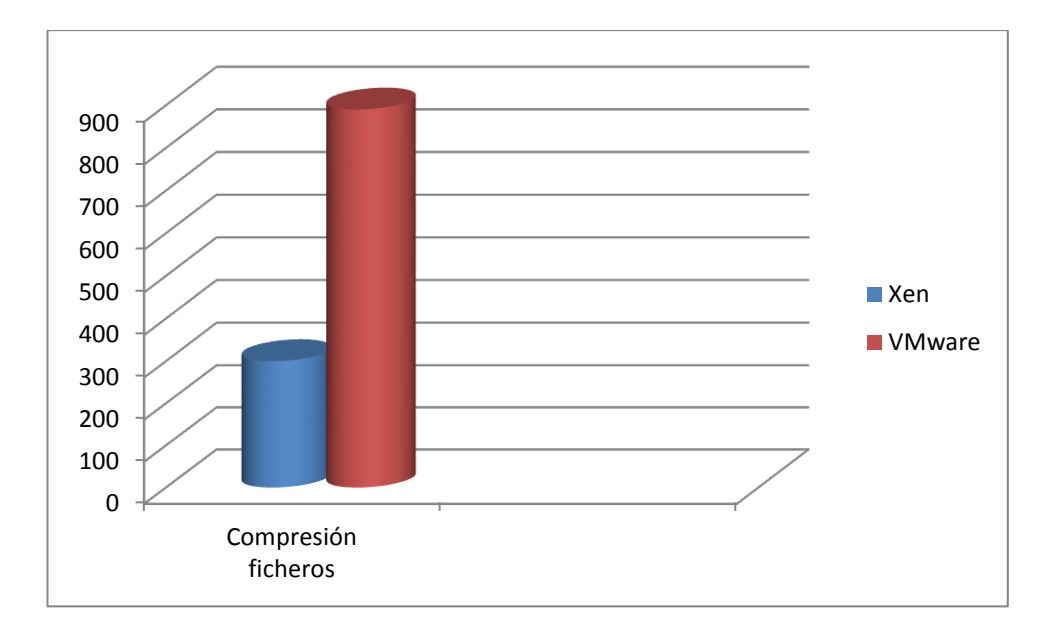

<span id="page-39-1"></span>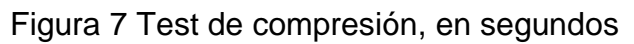

| Plataforma | Tiempo de compilación |  |
|------------|-----------------------|--|
|            | del kernel            |  |
|            | Compilación           |  |
|            | <b>Nucleo</b>         |  |
| Xen        | 3100                  |  |
| VMware     | 8500                  |  |

Tabla 8 Tiempo de compilación del kernel

<span id="page-39-0"></span>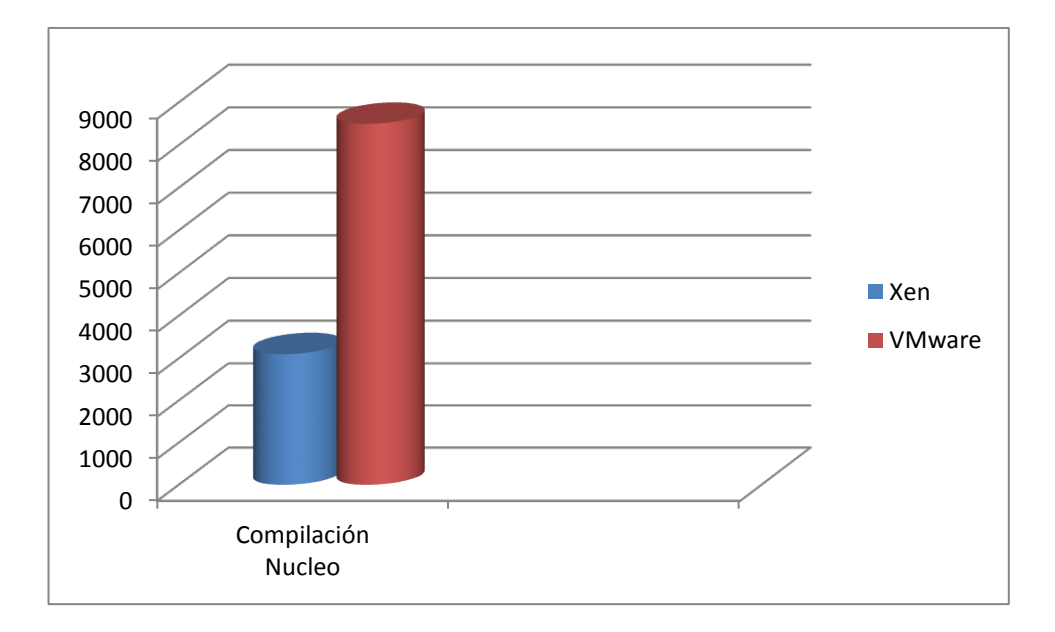

<span id="page-39-2"></span>Figura 8 Tiempo de compilación del kernel

# **ENTORNO GRÁFICO**

En el presente trabajo de investigacion se han utilizado las pruebas Glxgears y Xbench para medir el rendimiento del entorno gráfico. En esta categoría, los resultados alcanzados son dispares en ambas pruebas. En la prueba Glxgears las máquinas virtuales consiguen mejores resultados que la máquina anfitrión, y esto se debe a que la configuración del hardware de las máquinas virtuales emplean tarjetas gráficas especiales para software de virtualización, con versiones de OpenGL superiores. Asimismo el hecho de que la máquina virtual no muestre todos los frames por pantalla que debería, ya que se muestran en visores vnc o similares, hace que el rendimiento mejore. En esta prueba Xen obtiene una mejora considerable.

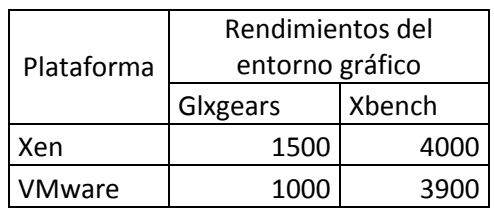

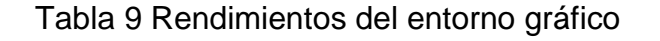

<span id="page-40-0"></span>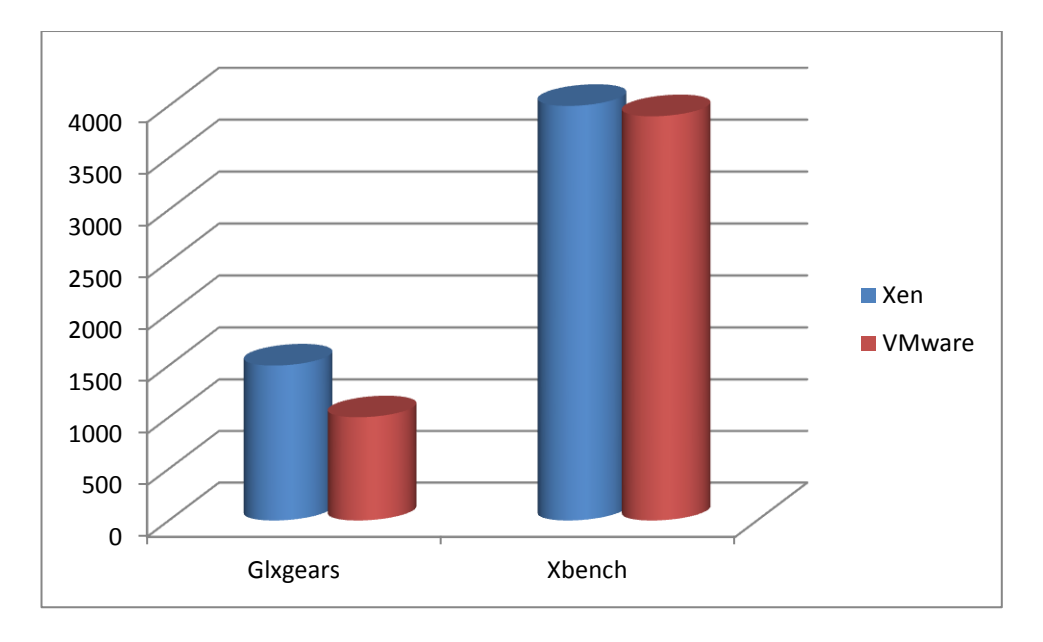

<span id="page-40-1"></span>Figura 9 Rendimientos del entorno gráfico

# **Rendimiento sistema operativo**

Las pruebas que se han empleado en este ámbito son el arranque y parada de servicios de un servidor Apache2, y el multitest Unixbench.

La prueba de arranque y parada del servidor web, nos deja unas pérdidas del 1,5 % y 10 % para Xen y VMware respectivamente.

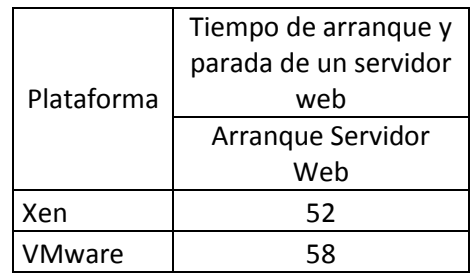

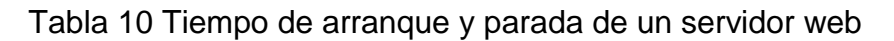

<span id="page-41-0"></span>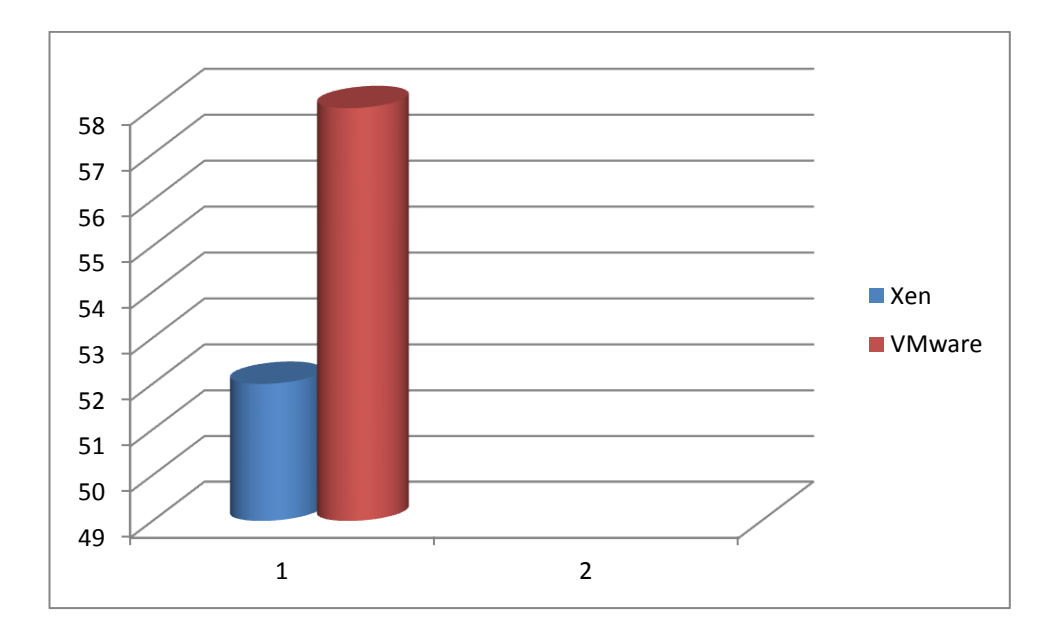

<span id="page-41-1"></span>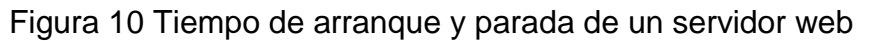

En cuanto a las pruebas específicas del test unixbench como: creación de procesos, cambios de contexto, llamadas al sistema, y ejecución de scripts, hay que observar que Xen obtiene una puntuación general del test superior y unas pérdidas específicas ligeramente mejores que VMware.

| Plataforma    | Rendimiento general del |            |  |
|---------------|-------------------------|------------|--|
|               | sistema operativo       |            |  |
|               | 1 proceso               | 4 procesos |  |
| Xen           | 400                     | 800        |  |
| <b>VMware</b> | 370                     | 760        |  |

<span id="page-42-0"></span>Tabla 11 Rendimiento general del sistema operativo

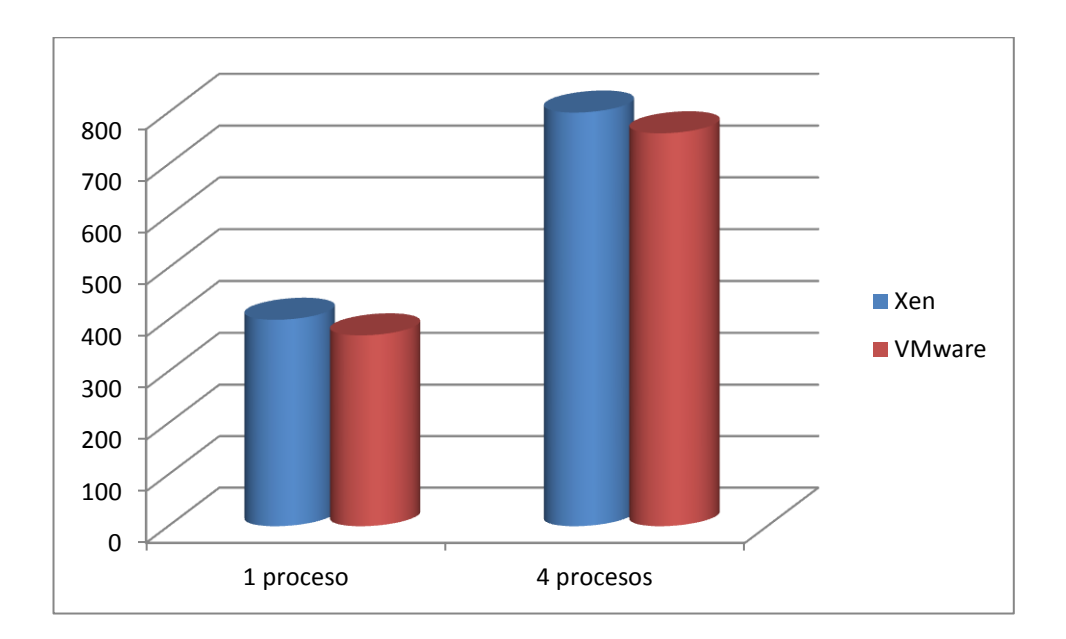

<span id="page-42-1"></span>Figura 11 Rendimiento general del sistema operativo

# <span id="page-43-0"></span>**4.3.ANÁLISIS DE LOS RESULTADOS**

Luego de realizada la investigación de campo, se presentan a continuación los resultados.

Hay que advertir que las plataformas estudiadas son hoy en día las más utilizadas para virtualización de servidores, tal vez son las que tienen mejor funcionamiento, escalabilidad y rendimientos.

El presente trabajo de suficiencia profesional ha tratado de comparar los rendimientos de estas dos plataformas de la manera más objetiva posible.

Con los resultados del presente estudio se ha observado en líneas generales que la pérdida de rendimiento introducida por la plataforma VMware es del orden del doble de la pérdida de rendimiento introducida en el sistema por la plataforma Xen como se puede observar en los gráficos comparativos de rendimiento entre plataformas. Además se puede observar pérdidas de rendimiento en ambas plataformas en el acceso al sistema de ficheros y a disco, en donde se observa que existe una minima diferencia también a favor de la plataforma Xen.

Por lo tanto después del análisis comparativo se determinar que la plataforma de virtualización adecuada para su implementación en la Empresa de Generación Huallaga S.A es la plataforma Xen Server.

## **CONCLUSIONES**

- <span id="page-44-0"></span> La paravirtualización suministra a los sistemas invitados una capa de acceso al hardware, pero precisa que estos tengan unas ligeras modificaciones. Estos sistemas invitados son conscientes de que se están ejecutando sobre un hardware virtualizado.
- La virtualización completa proporciona mediante software un hardware completamente virtual, de modo que las máquinas invitadas son sistemas operativos sin modificaciones y no son conscientes que se están ejecutando en plataformas virtuales.
- Para comparar dichas plataformas, se han diseñado y elegido pruebas para obtener los rendimientos de los distintos ámbitos de un computador. Las pruebas han sido realizadas en escenarios idénticos, utilizando una plataforma de virtualización o la otra, y habilitando o deshabilitando las extensiones de virtualización.

## **RECOMENDACIONES**

- <span id="page-45-0"></span> La posibilidad de que surjan nuevas líneas para la utilización de las plataformas virtuales, si bien de momento solo se están desplegando en servidores. Se puede observar como algunos paquetes de software ya vienen en máquinas virtuales pre configuradas, y posiblemente en el futuro muchas aplicaciones se distribuyan de esta forma.
- Algunos criterios que no abarca el trabajo de suficiencia profesional y podrían ser objeto en futuros trabajos de investigación para la escuela académica profesional son:
	- 1. Comparativa de rendimiento entre plataformas hosted y nonhosted.
	- 2. Comparativa de rendimiento entre las extensiones AMD-V e Intel VT.
	- 3. Impacto en el rendimiento de la tecnología hiperthreading.
	- 4. Rendimiento de las extensiones de virtualización de segunda generación (Rapid virtualization indexing).

# **REFERENCIAS BIBLIOGRÁFICAS**

# <span id="page-46-0"></span>LIBRO IMPRESO

- Ávila Acosta R, B. (2001).Metodología de la investigación. Como elaborar la tesis y/o investigación. Edit. Estudios y Ediciones R.A. Lima - Perú.
- Fiallo Rodríguez J.P., Cerezal Mezquita J.y Hedesa Pérez Y.J. (2008). La investigación Pedagógica una vía para elevar la calidad educativa. Edit. Taller Gráficos SanRemo. Lima- Perú.
- Sánchez Carlessi H. y Reyes Meza C. (2006). Metodología y diseños en investigación científica. Edit. Visión Universitaria. Lima – Perú.

# VERSIÓN ELECTRÓNICA DE LIBRO IMPRESO

- José m peña, (2011). Virtualización. Recuperado de http://laurel.datsi.fi.upm.es/\_media/docencia/asignaturas/asi/virtualiz acion.pdf. Consultado: 1 de junio de 2016.
- Kevin Crowston. Sandra Sieber. Eleanor Wynn (2007). Virtuality and Virtualization. Recuperado de http://www.free-onlinebooks.cc/search.php?req=%20Kevin%20Crowston&column=author. Consultado: 1 de junio de 2016.

# PÁGINAS WEB CONSULTADAS

- Citrix XenServer 7.0. Consultado: 15 de junio de 2016. Recuperado de https://docs.citrix.com/es-es/XenServer /XenServer -7-0.html
- VMware ESXi 6.0. Consultado: 25 de junio de 2016. Recuperado http://www.harditos.net/instalar-vmware-esxi-6-0-guia-paso-paso/

# <span id="page-47-0"></span>**ANEXOS**

# MATRIZ DE CONSISTENCIA

#### Título del trabajo de suficiencia profesional:

"ANALISIS COMPARATIVO ENTRE XEN SERVER Y VMWARE SERVER PARA LOS SERVIDORES VISUALES DE LA EMPRESA DE GENERACIÓN

**HUALLAGA S.A."** 

<span id="page-48-0"></span>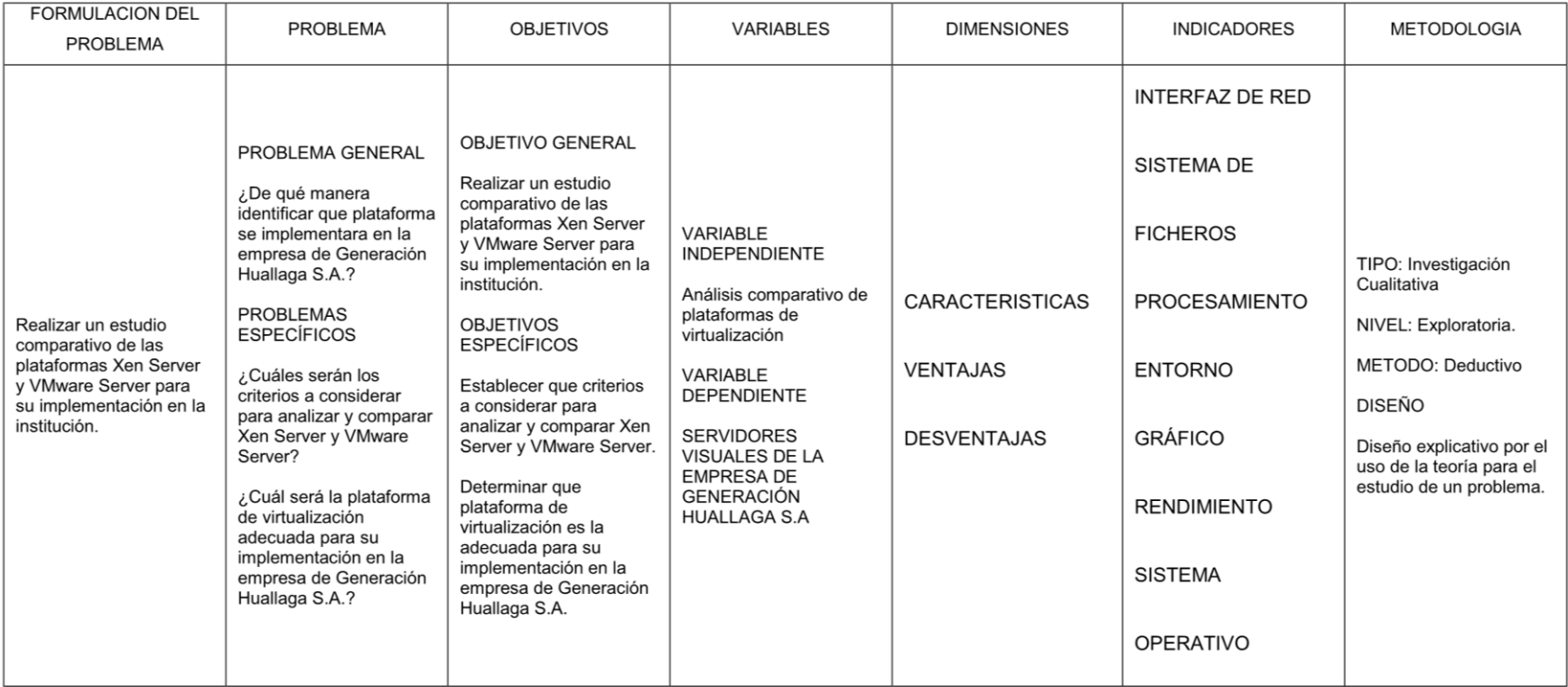

# <span id="page-49-0"></span>INSTALACIÓN DE PLATAFORMA XEN SERVER

#### INSTALACIÓN DE XENSERVER

Podemos descargar la imagen de xenserver desde la url: http://www.citrix.es/products/xenserver/overview.html

Comenzamos con la instalación:

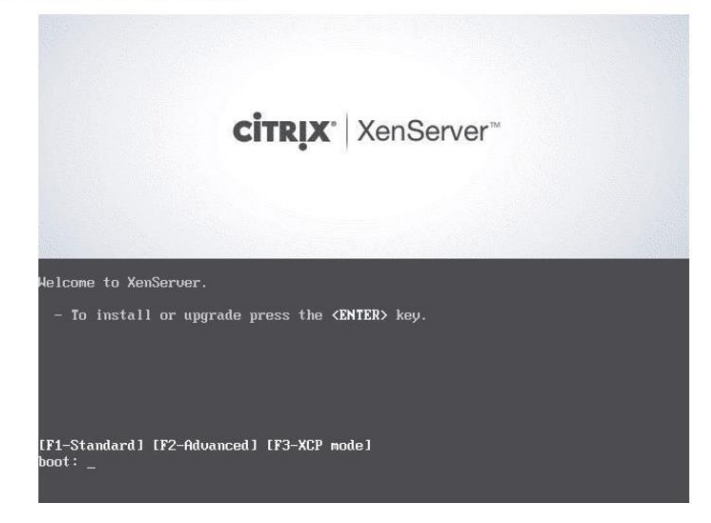

Seleccionamos el idioma del teclado:

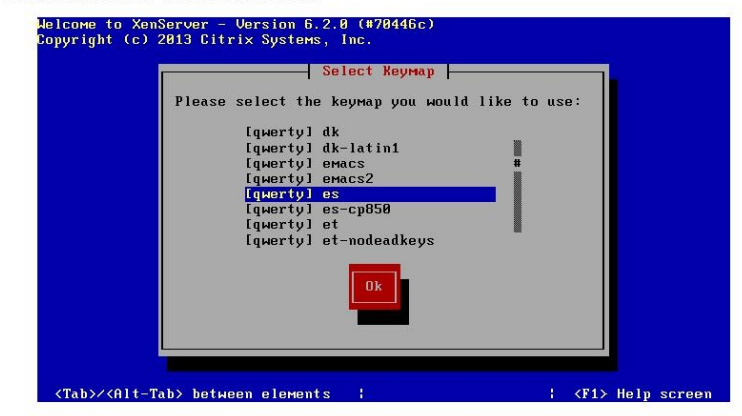

Nos indica que borrara los datos del disco y aceptamos:

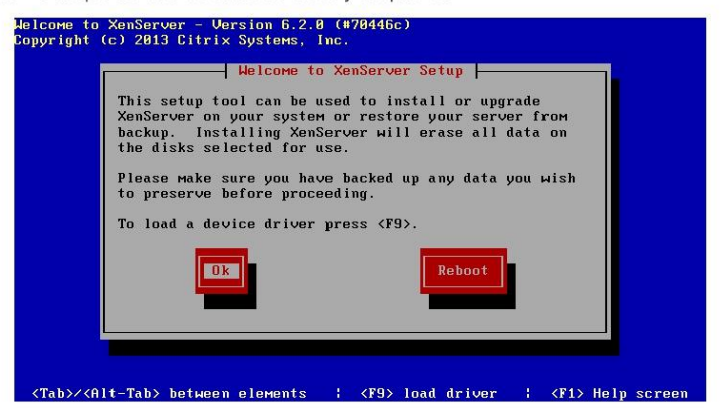

Aceptamos los términos de la licencia:

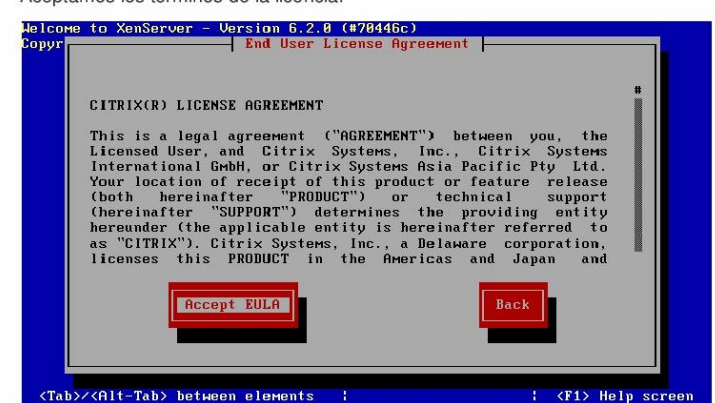

Seleccionamos la opción del disco y aceptamos:

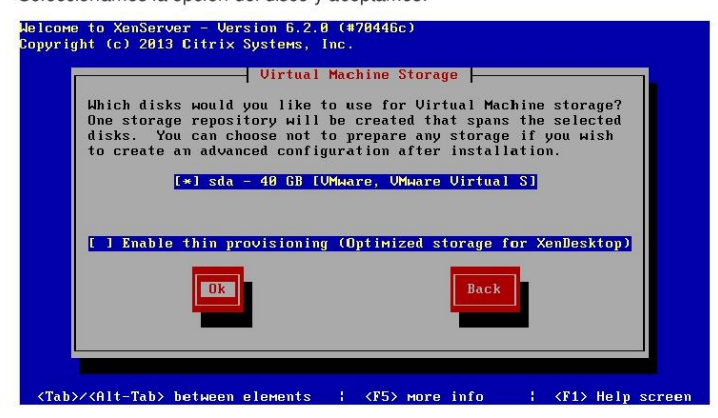

Seleccionamos el tipo de fuente local:

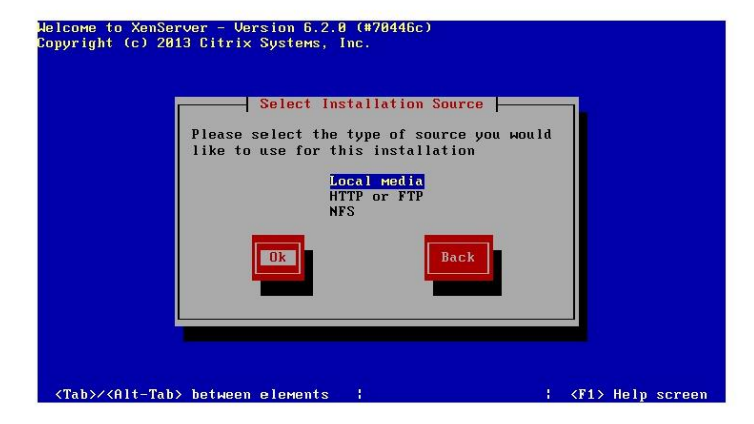

Seleccionamos la opción de no instalar el packs de suplementos:

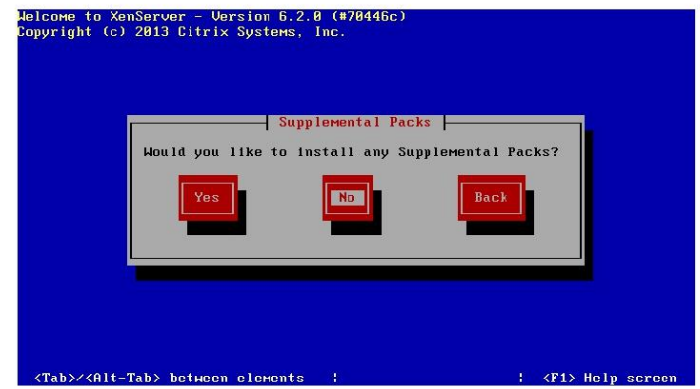

Seleccionamos la opción de omitir verificaciones:

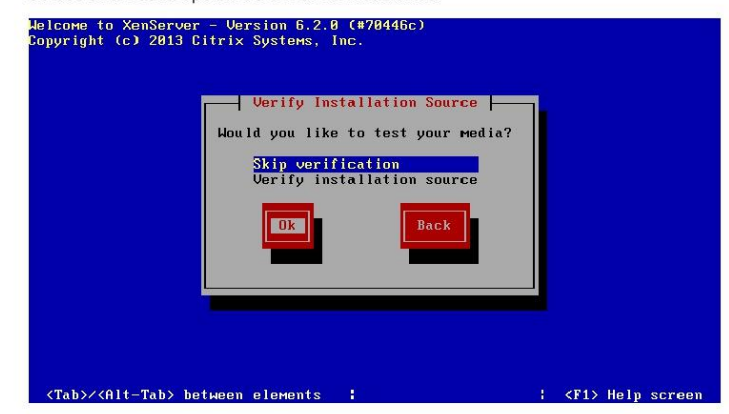

Ponemos la contraseña del usuario root y la confirmamos:

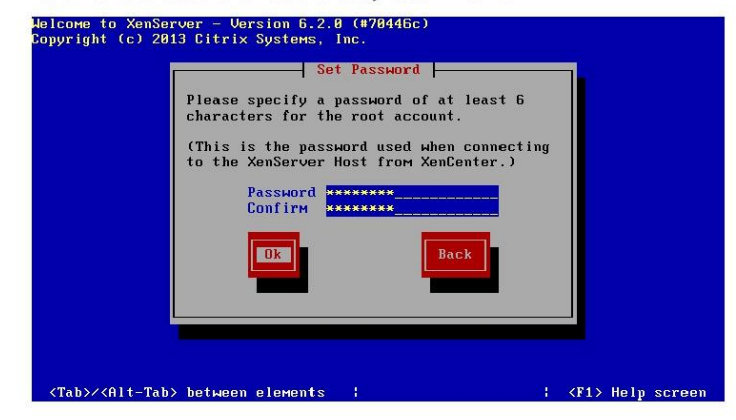

Configuramos una ip estática

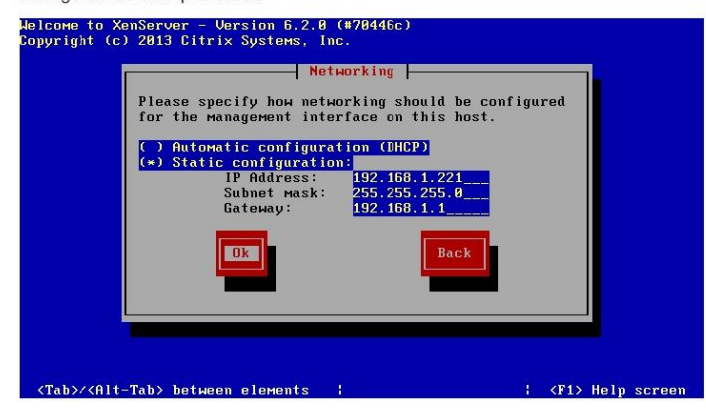

Configuramos un servidor DNS:

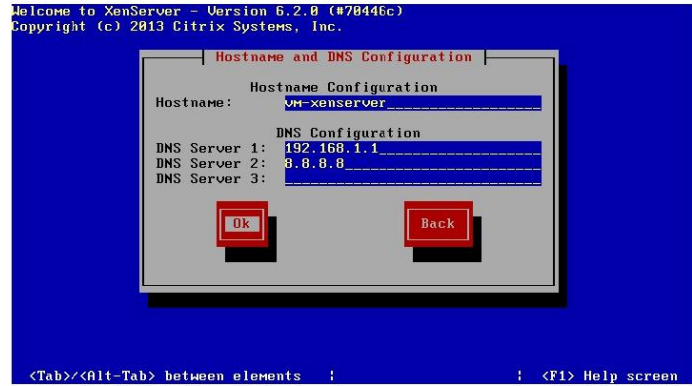

Seleccionamos nuestra área geográfica:

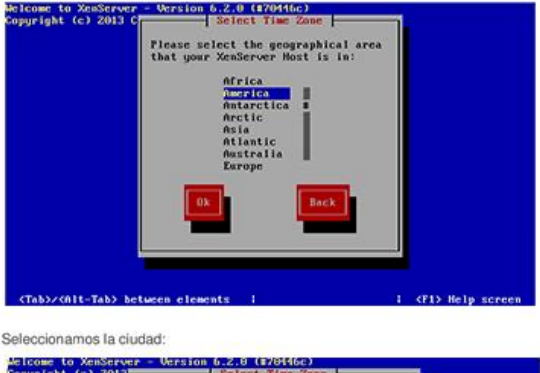

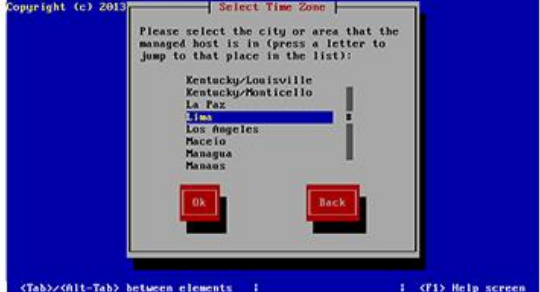

Podríamos configurar la fecha y hora a través de la sincronización de un servidor<br>NTP aunque lo configuremos manualmente:

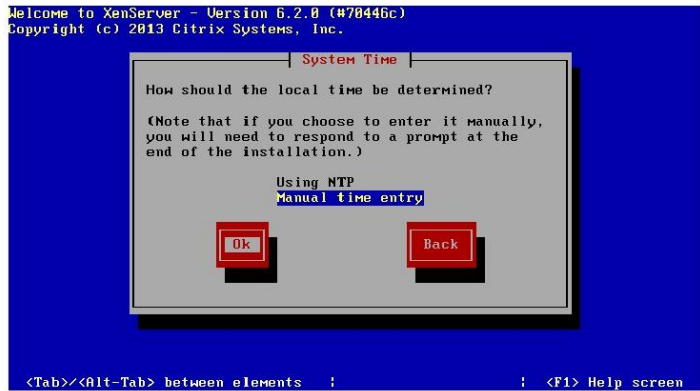

Con esto empezamos la instalación de XenServer:

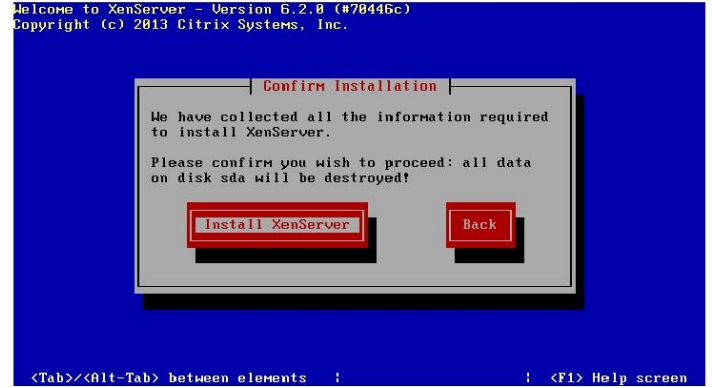

Preparación para la instalación:

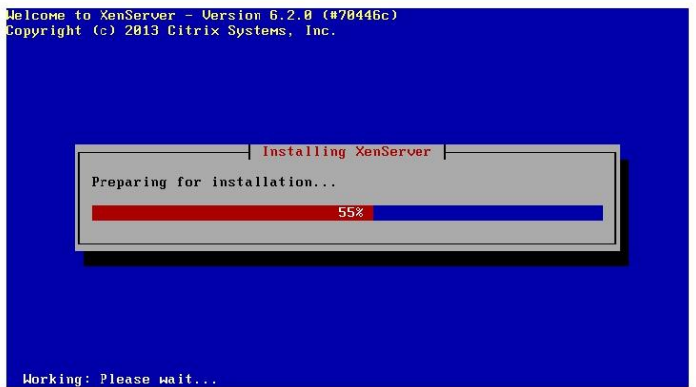

Instalación de los paquetes básicos:

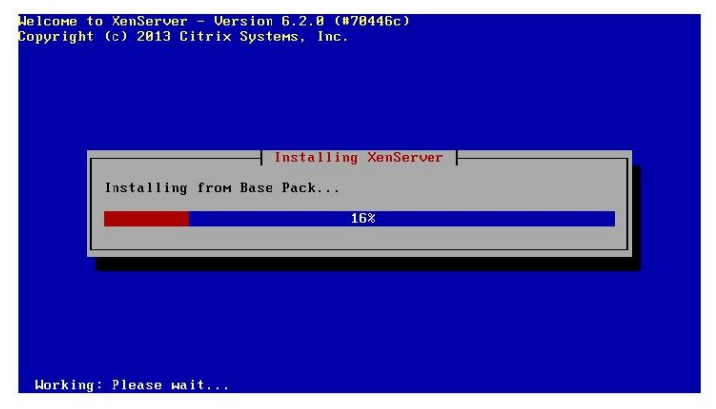

#### Completando la instalación:

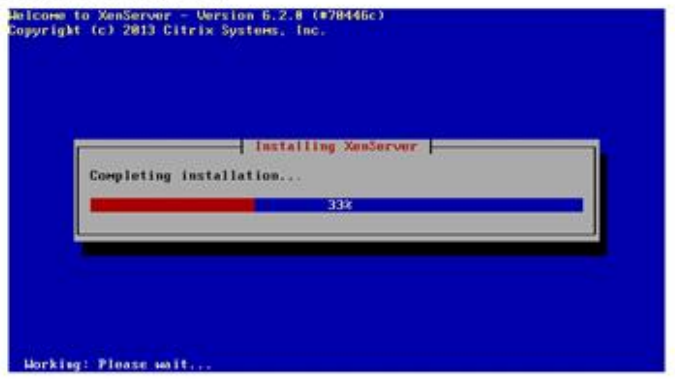

Configuramos la fecha y hora:

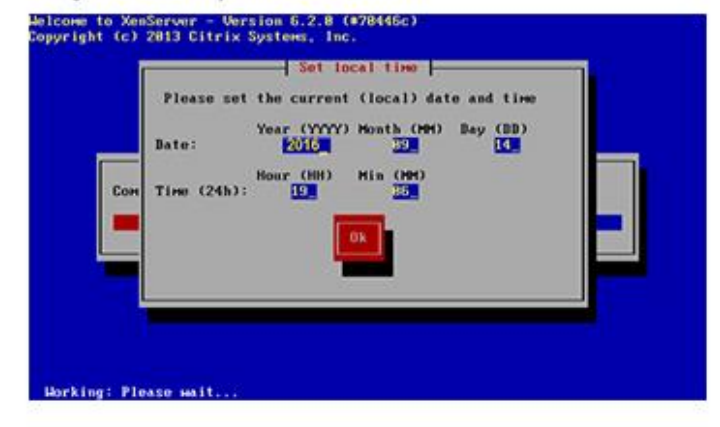

Ahora reiniciara el sistema:

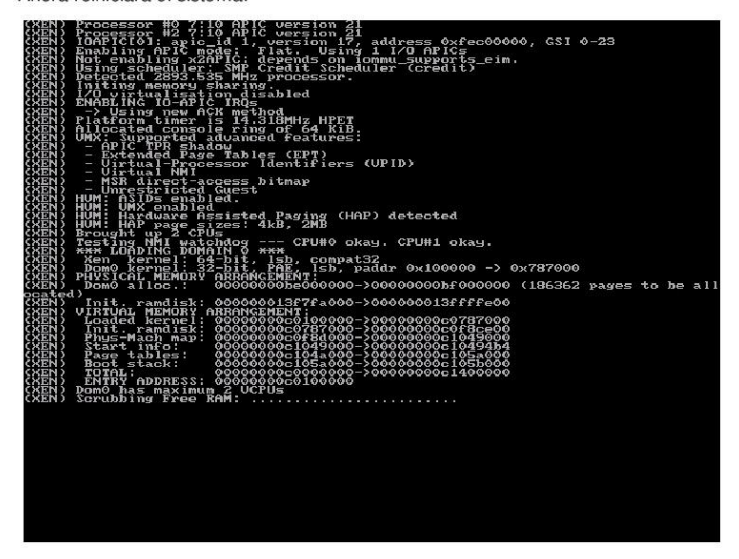

Se arrancara automáticamente XenServer:

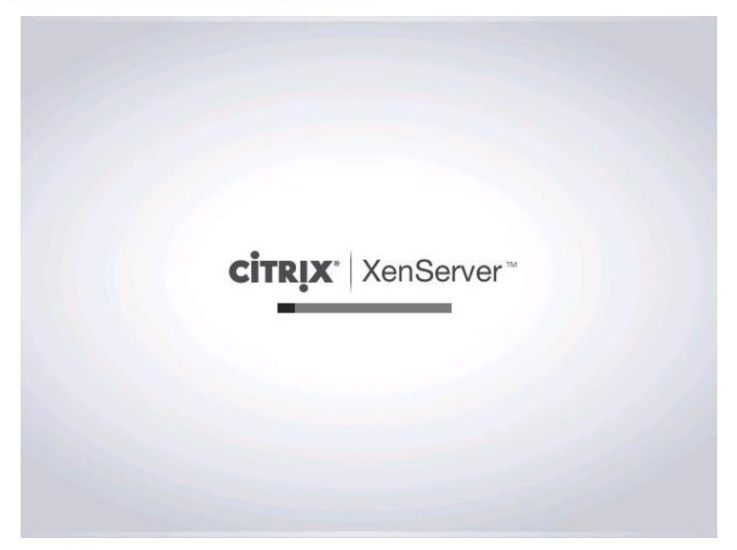

#### Vemos los datos del servidor:

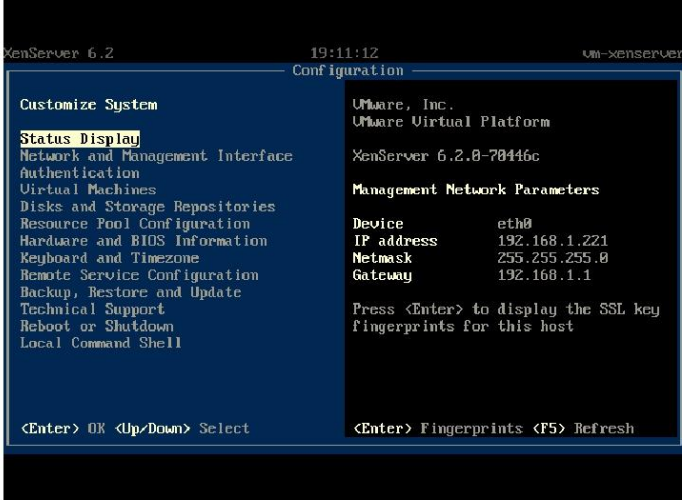

Para poder gestionar xenserver tenemos que conectarnos desde otro PC a la ip del servidor y nos descargamos el installer para instalar XenCenter.

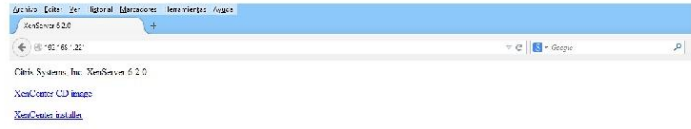

#### INSTALACIÓN DEL CLIENTE XENCENTER

Instalamos citrix XenCenter del instalador que podemos obtener desde el navegador conectándonos al servidor

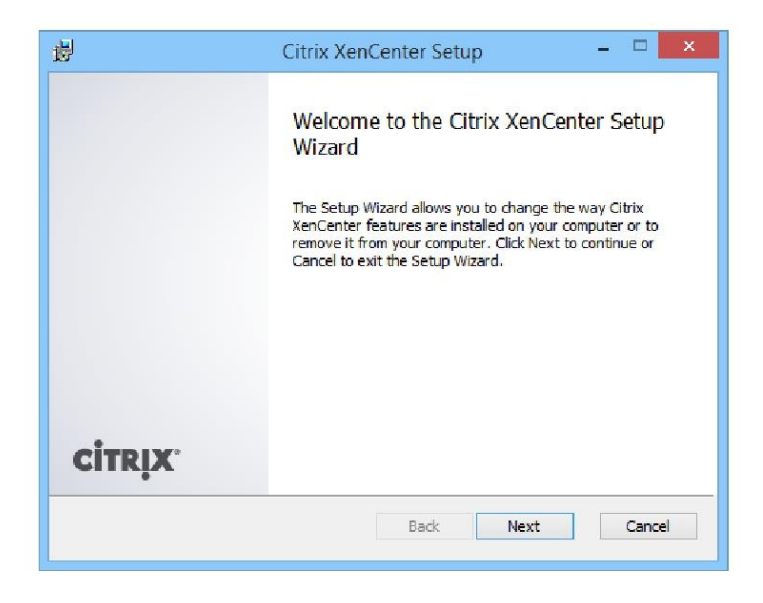

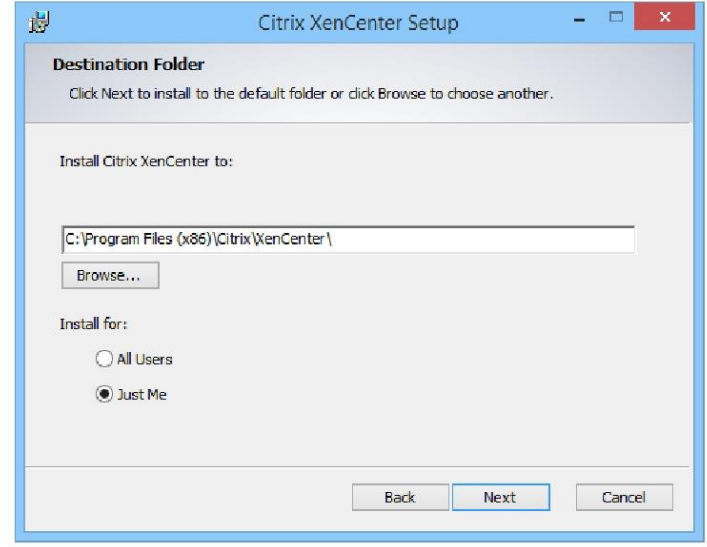

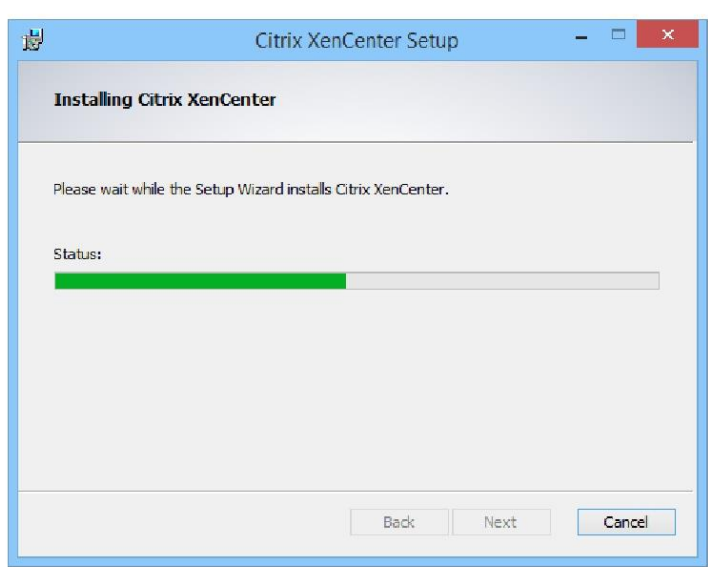

Terminamos la instalación y abrimos la aplicación:

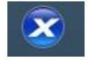

CONFIGURACIÓN DEL SERVIDOR XENSERVER

Añadimos el servidor XenServer pulsando botón derecho sobre XenCenter -- Add..

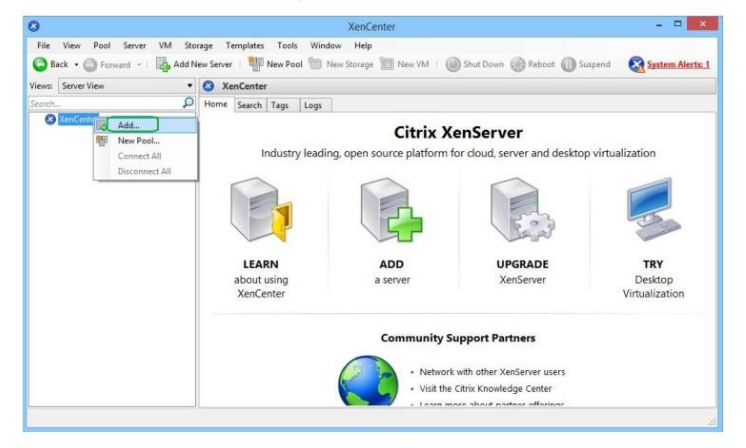

Ponemos la ip del servidor, el usuario root y la contraseña que hemos configurado:

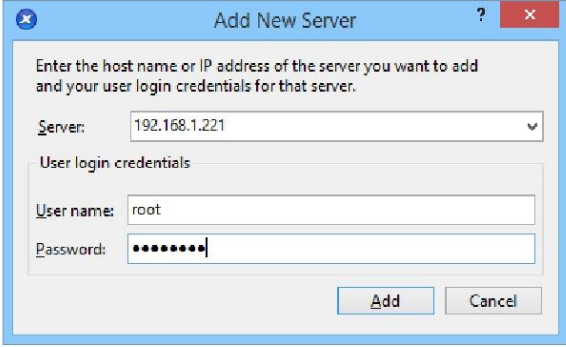

Comprobamos que se ha conectado correctamente:

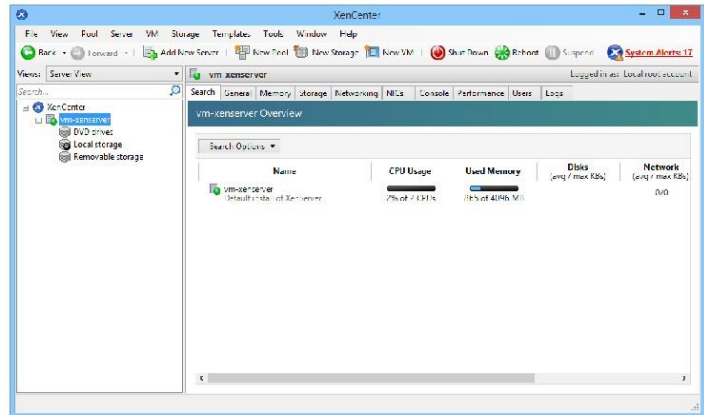

# <span id="page-64-0"></span>INSTALACIÓN DE PLATAFORMA VMWARE SERVER

Instalaremos la versión de ESXi 6.5,

Veremos los sencillos pasos que necesitaremos para instalar ESXi, introducimos el CD con la ISO grabada

Seleccionamos la imagen de ESXi a instalar y presionamos ENTER,

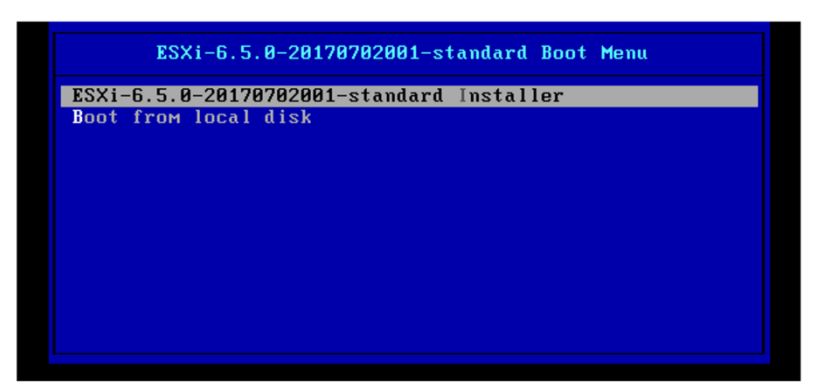

Presionamos ENTER para continuar

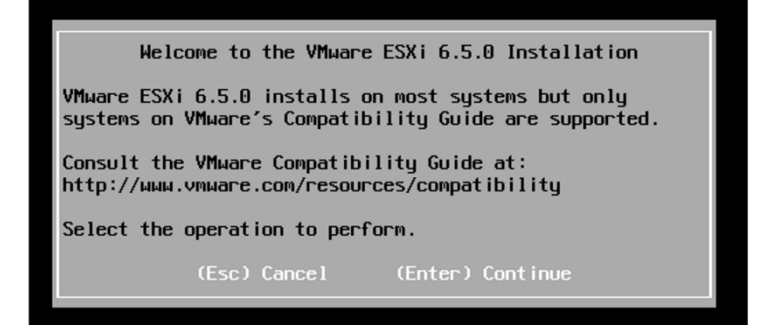

Aceptamos la licencia para continuar

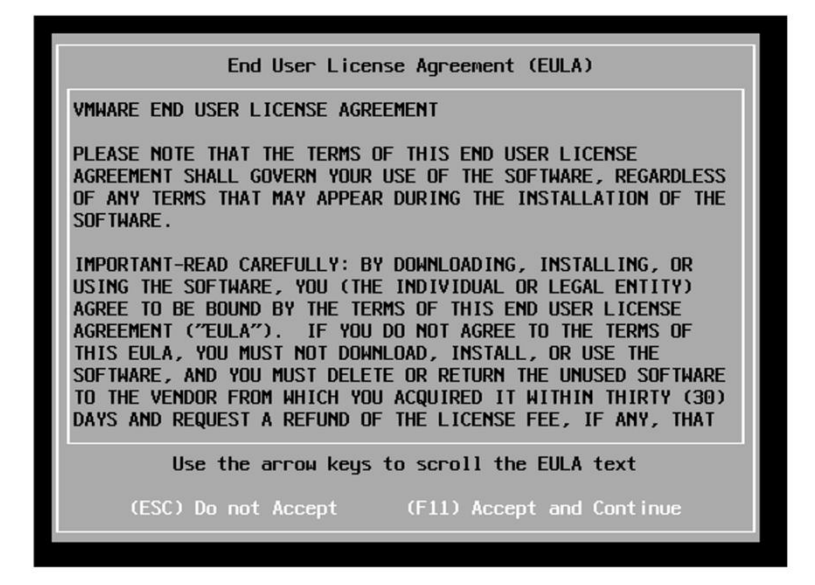

Debemos seleccionar el disco local donde instalaremos

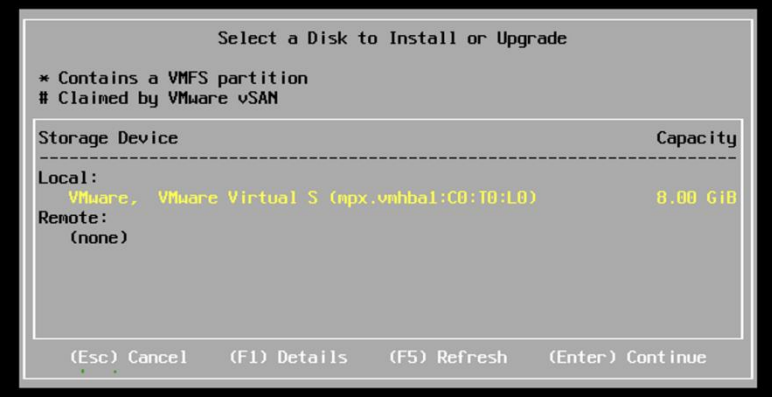

Seleccionamos el idioma del teclado que estamos usando y presionamos **ENTER** 

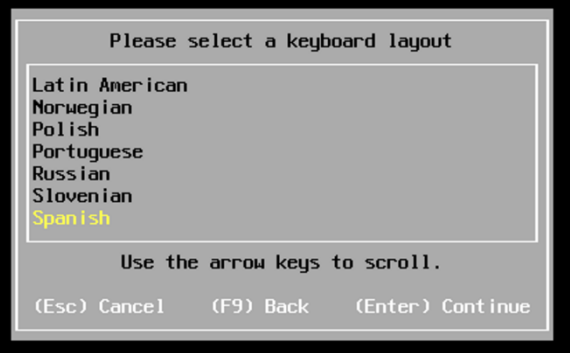

Establecemos la contraseña al usuario 'root' para el administrador

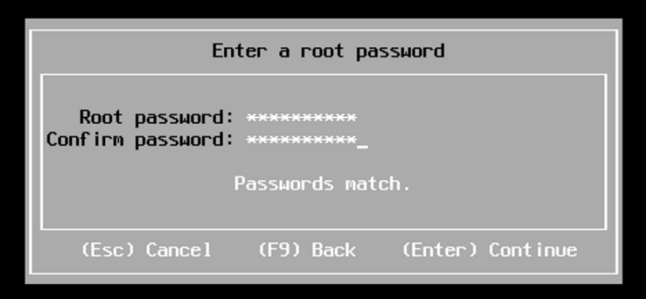

Confirmamos que los datos son correctos y presionamos F11 para comenzar con la instalación

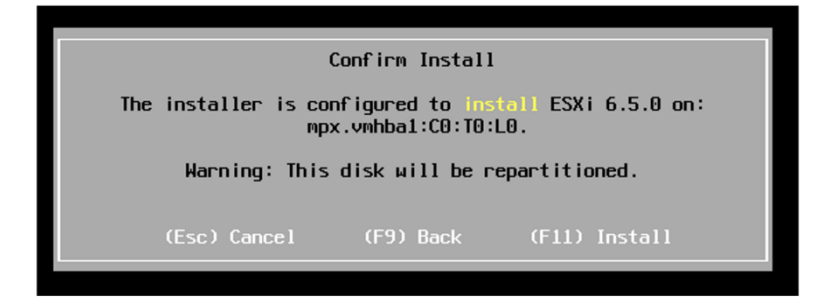

Esperamos a que la instalación se complete

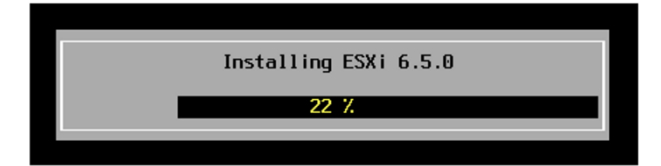

Luego de completar la instalación se reinicia el servidor para finalizar

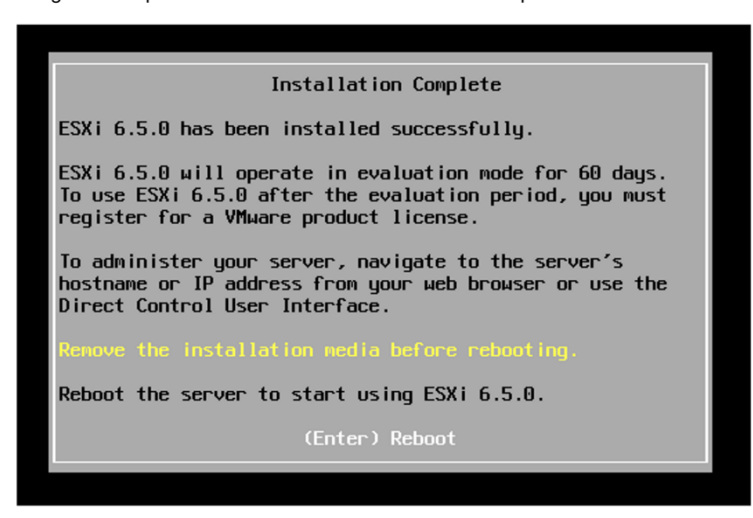

Continuamos con la instalación de Direct Console User Interface para la gestión local

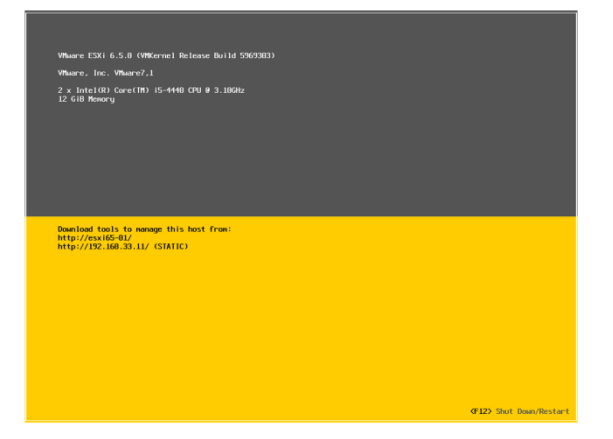

En la propia consola del servidor o si nos conectamos con iLO o similar, podremos pulsar F2 para desbloquear el servidor, además de F12 para reiniciar o apagarlo.

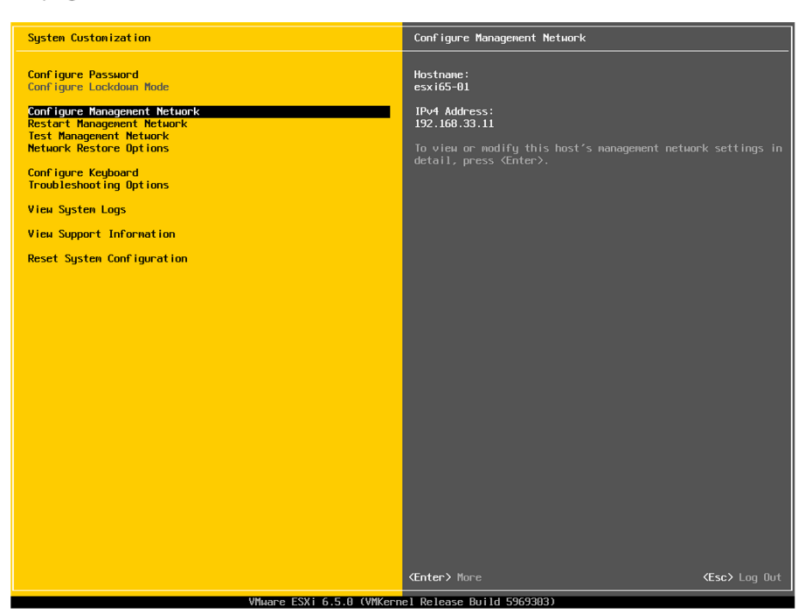

Además nos permite cambiar la contraseña de 'root', establecer el nivel de bloqueo del servidor, configurar la red de gestión de este host, además de configurar opciones de troubleshooting que nos permitirán entre otros habilitar la shell de ESXi, habilitar SSH o reiniciar los agentes de gestión. Y finalmente podremos ver los logs del servidor, información de soporte o una preciosa opción que nos reseteará la configuración del host a fábrica perdiendo toda la configuración.

Host Client,

Abrimos un navegador con la IP del host (en este caso 192.168.5.254) esto nos permitirá realizar configuraciones en el host además de acceder a sus máquinas virtuales.

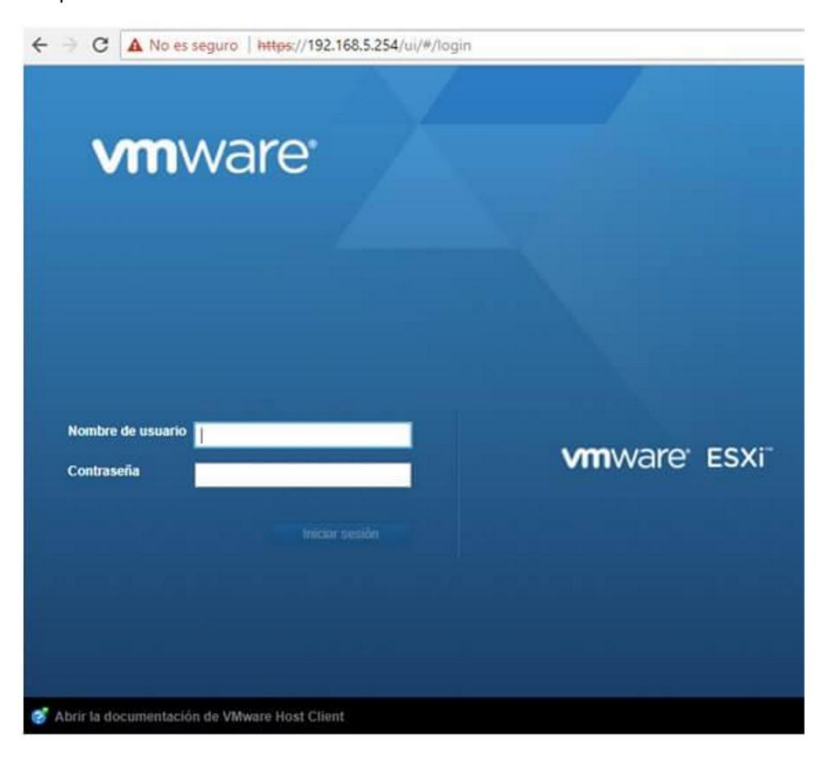

Accedemos con nuestro usuario y password de root y entraremos a la consola de configuración de las máquinas virtuales:

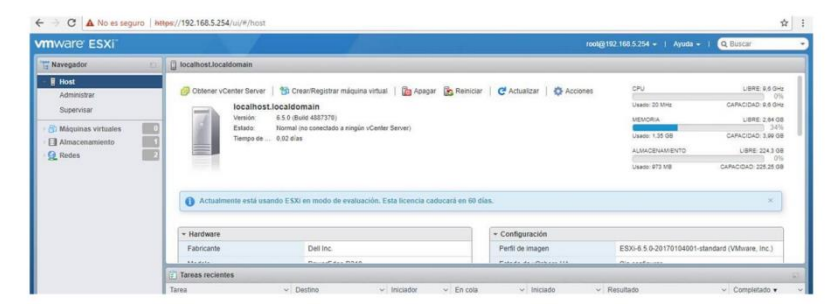

A partir de aquí podemos crear nuestra primera máquina virtual.

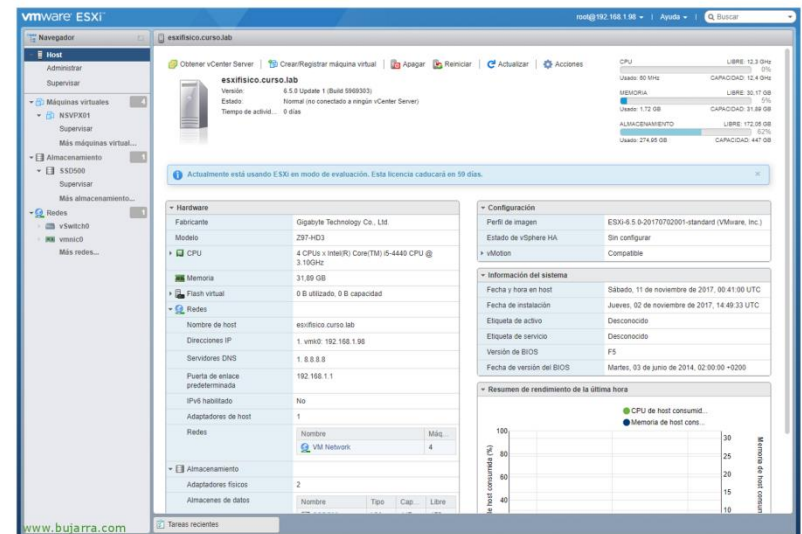